## Discrete Intra-Agent Dynamics: **Statecharts**

Nathaniel Osgood MIT 15.879

March 7, 2012

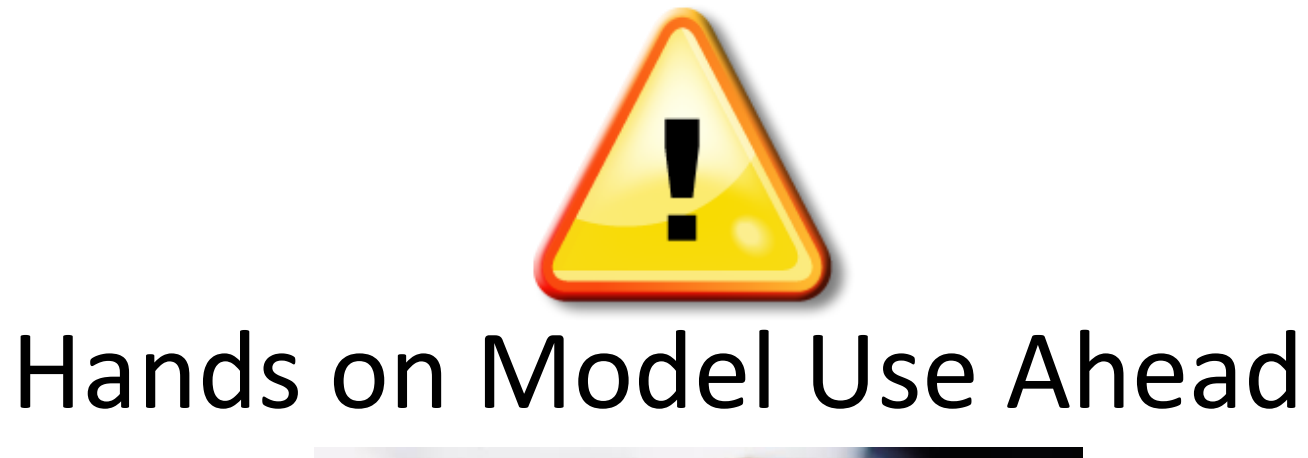

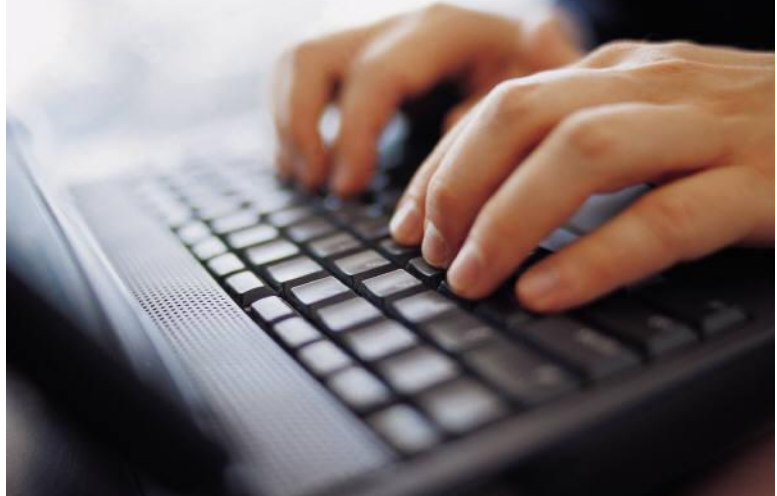

### Load Previous Built [& Provided] Model: **MinimalistNetworkABMModel**

## Adding "Color" Variable

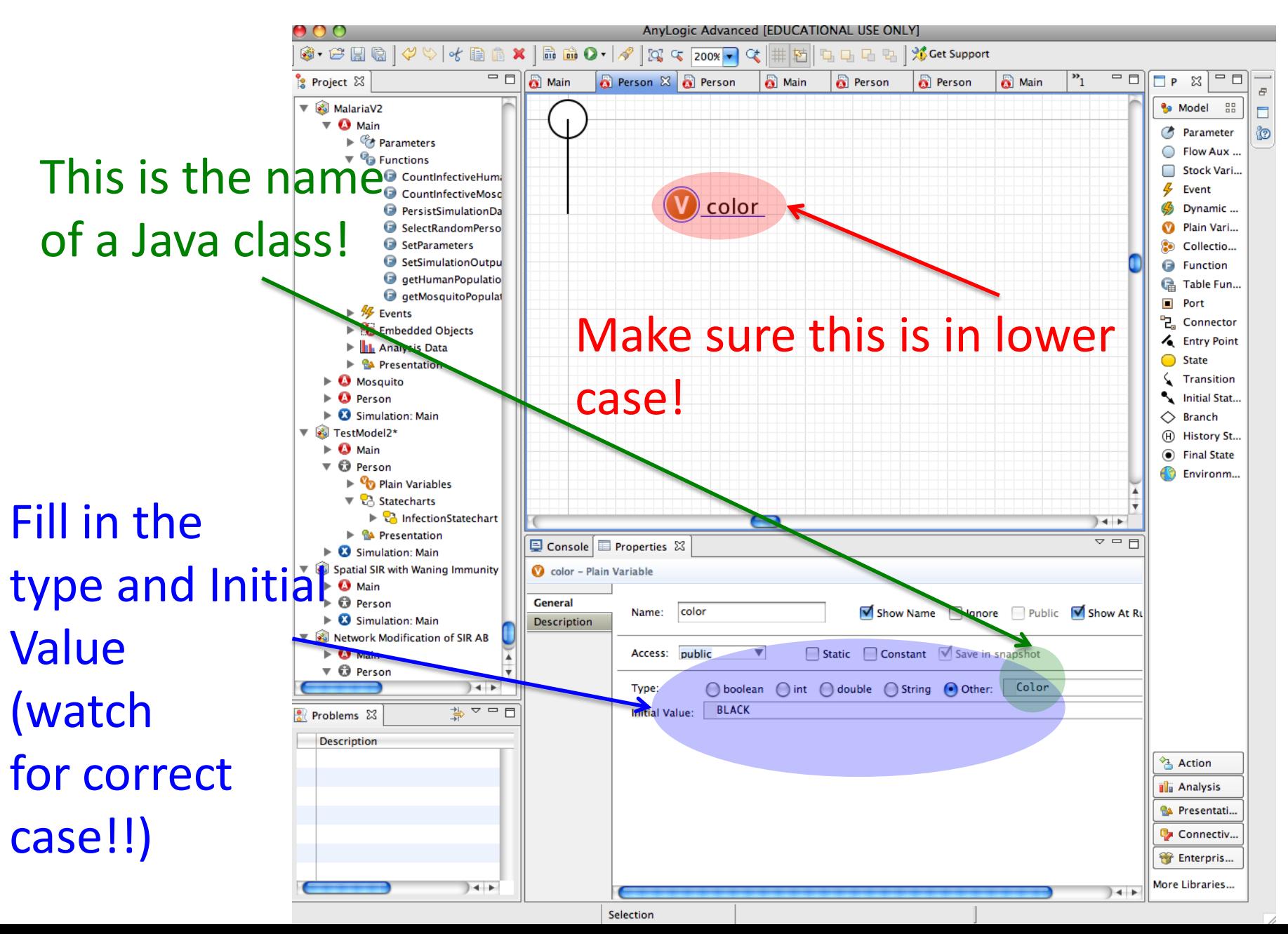

### Make Oval "Color" property Use Variable

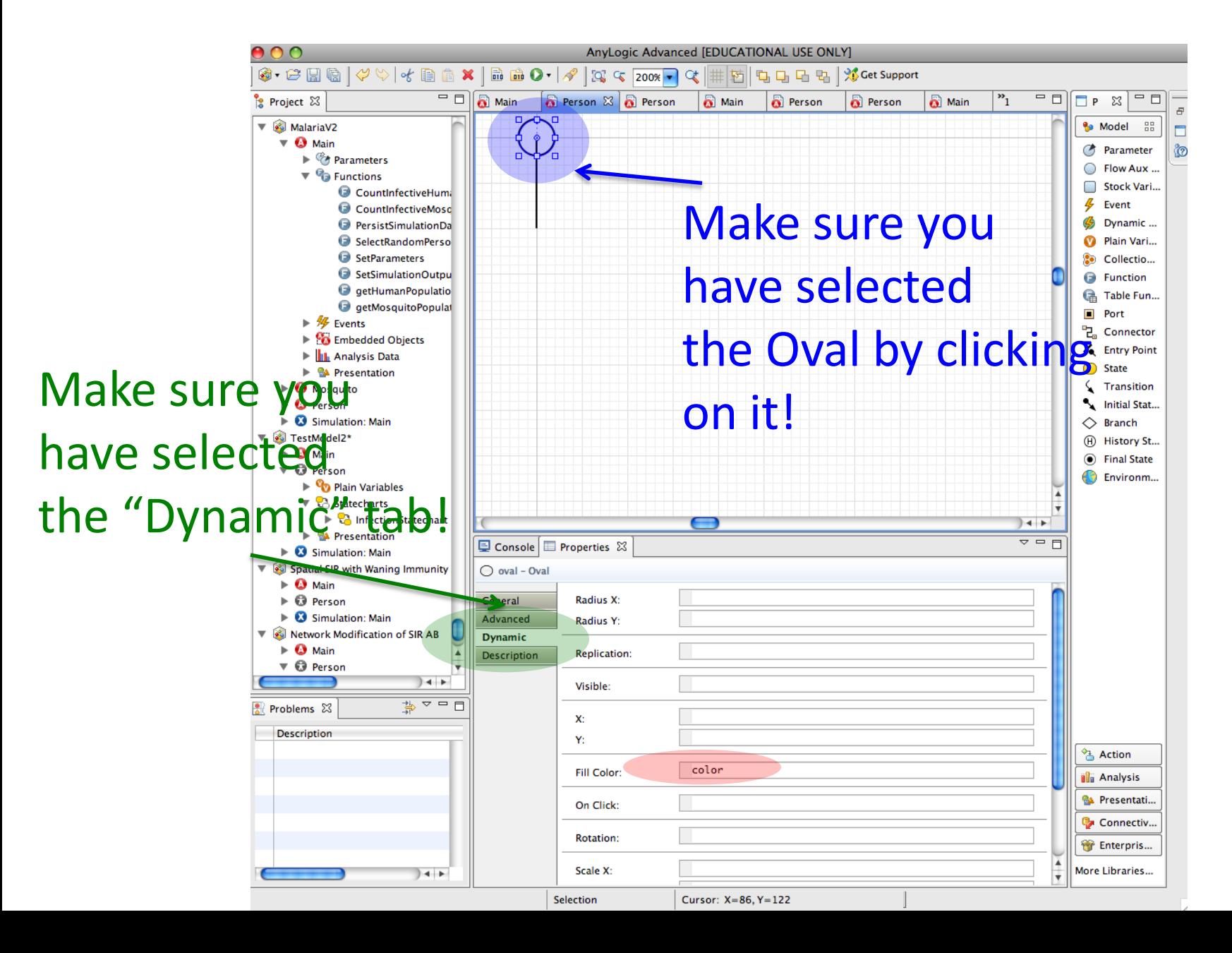

## Discrete Agent Dynamics

- Frequently we can represent agent behaviour using as transitioning among a set of mutually exclusive and collectively exhaustive states in a "state chart"
- For a given simple statechart, the agent is in exactly one state at a time
- Fixed transitions between states define possible evolution
- The transitions between states occur instantaneously, based on some condition

### Add Entry Point of State chart

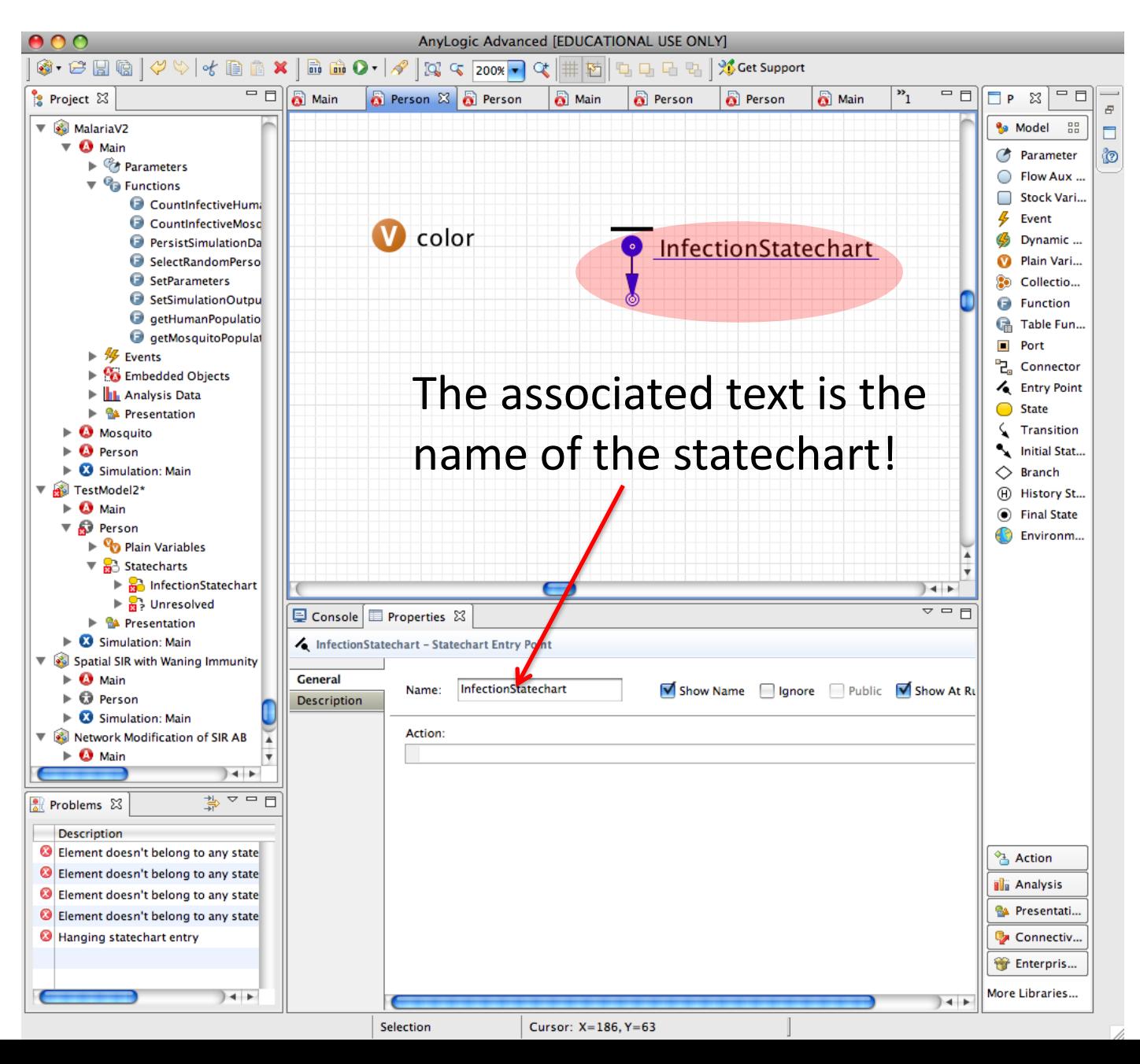

### Add in "Susceptible" State

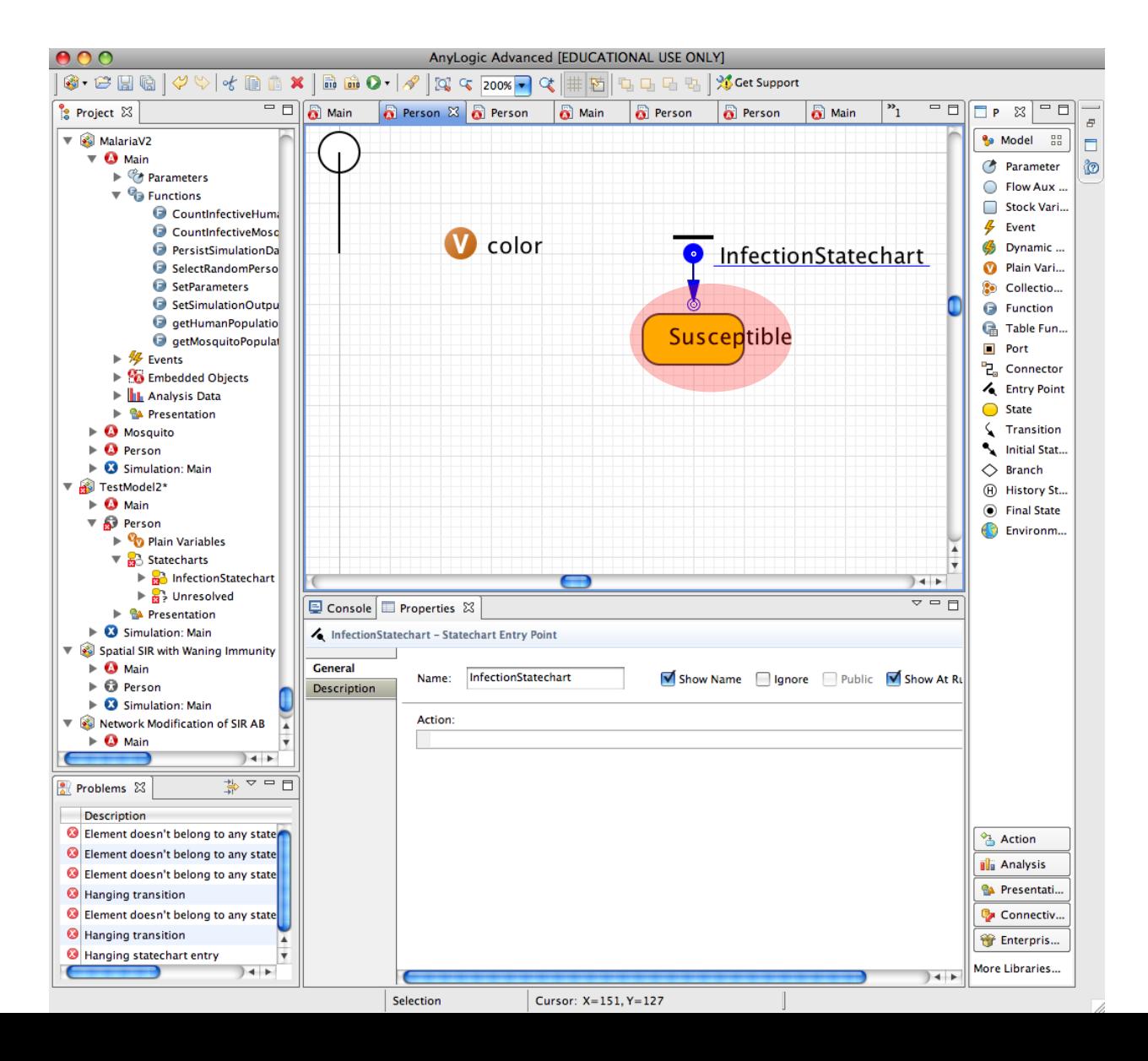

### Connect with Entry Point

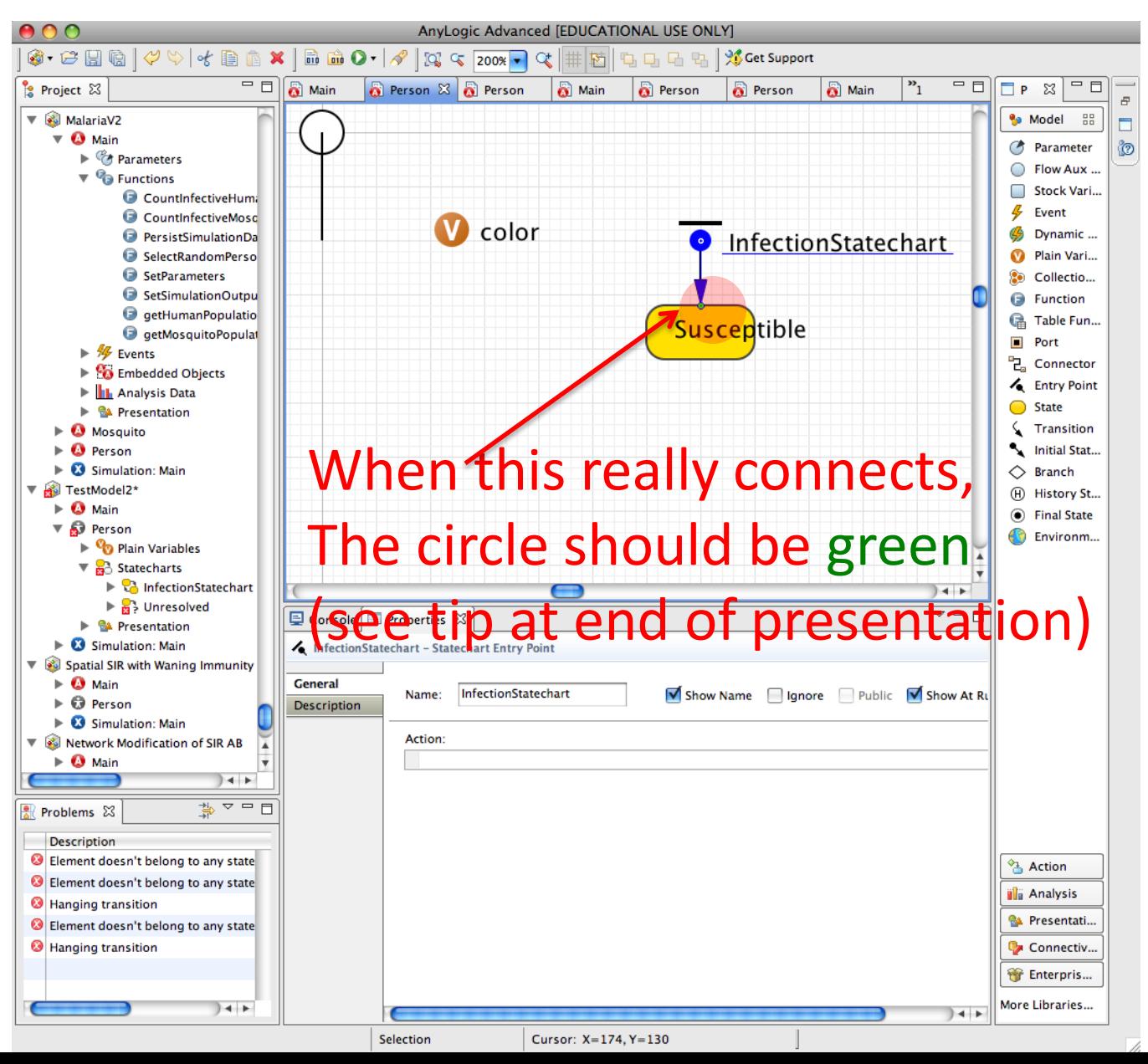

### Fill In Code to Color Green when Enter State

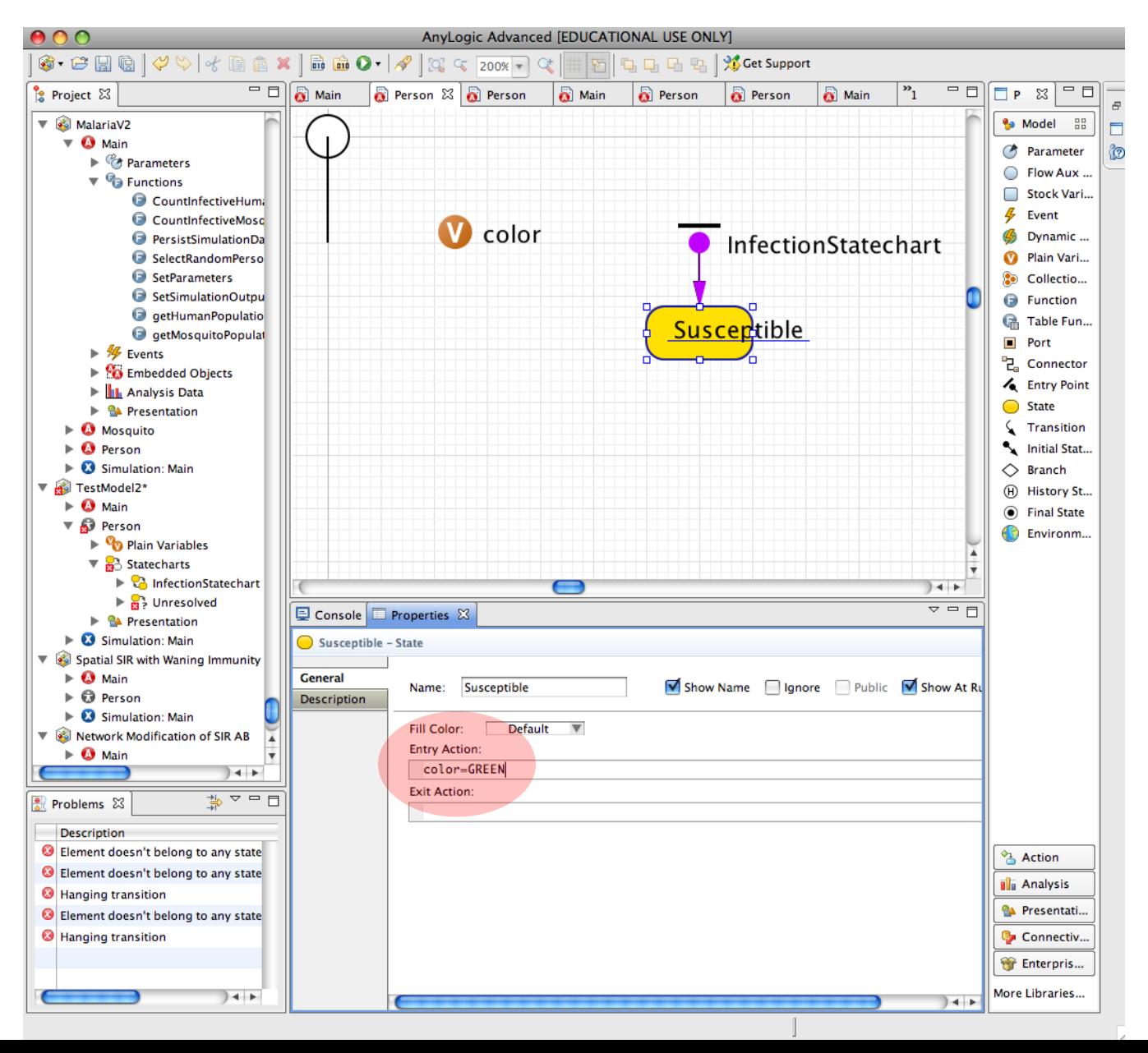

## Adding in "Infective" State

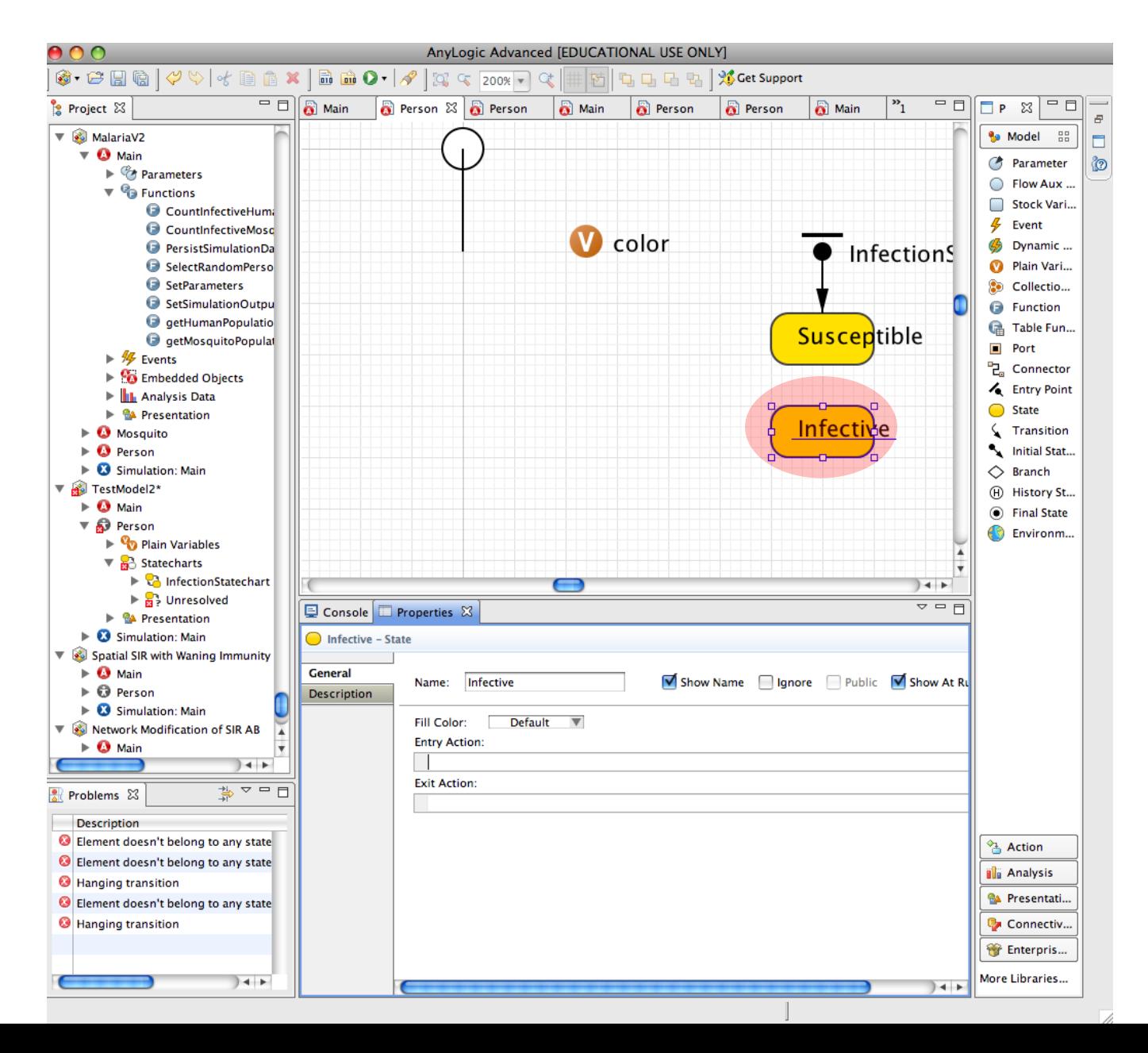

### Set to Color Red when Enter State

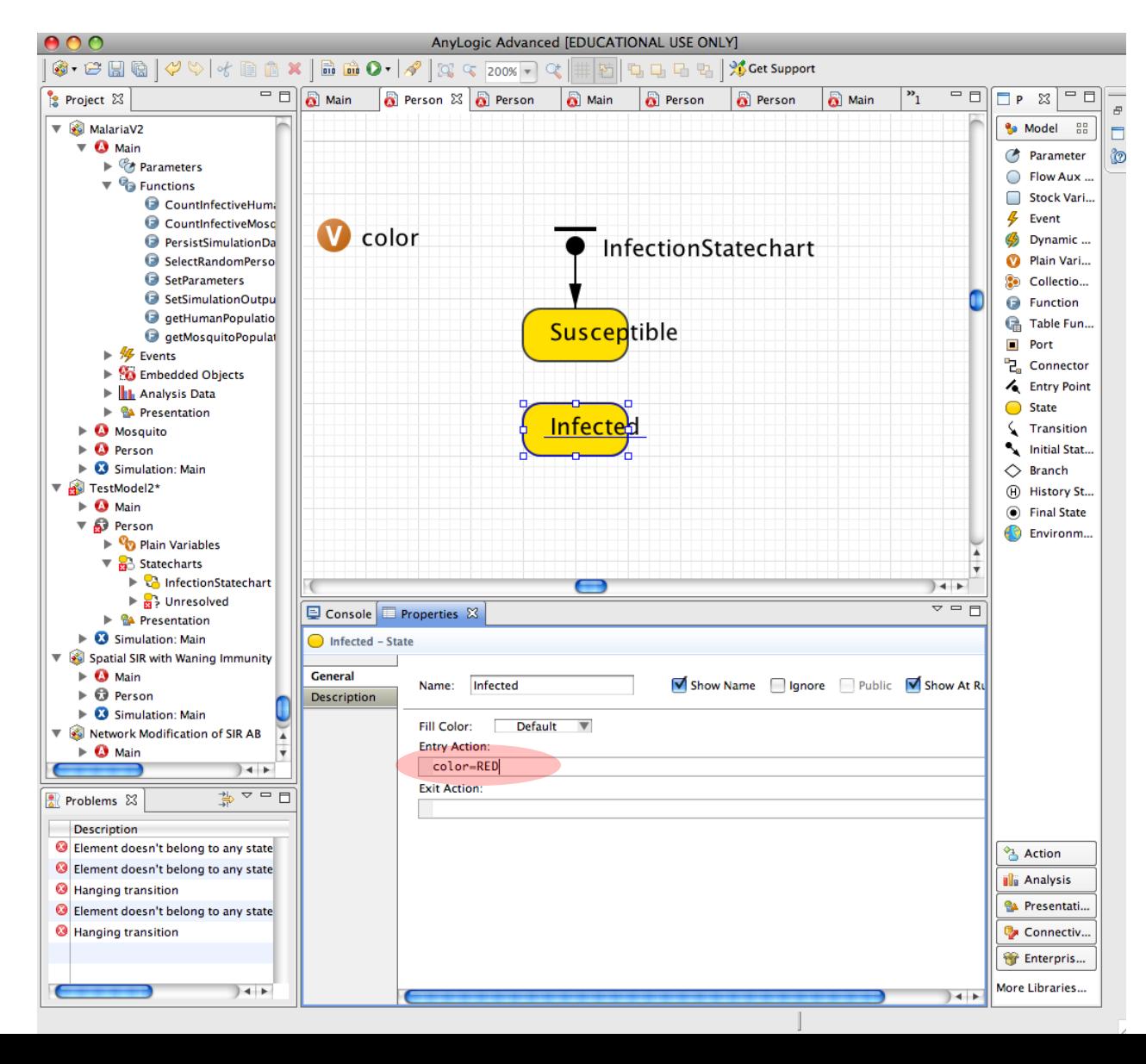

### Discrete Agent Dynamics: Transitions

- Many transition conditions are possible
	- Timeout: Spending some period of time in the state
	- Fixed rate: Leave state with some fixed change per unit time
		- This is similar to "first order interarrival time", and is conceptually linked to the operation of first-order delays in stock & flow diagrams
	- Variable rate: If desired, we can change the rate over time *but Anylogic only "notices" changes when eg agent re-enters the state*
	- Message received: We can transition when a message (any message or particular type of message) is received
	- Predicate: Only transition when condition becomes true
- These transitions can be conditionally "routed" via branches
	- Conditions can determine to what destination state a particular transition will travel

### Adding Fixed Rate Transition

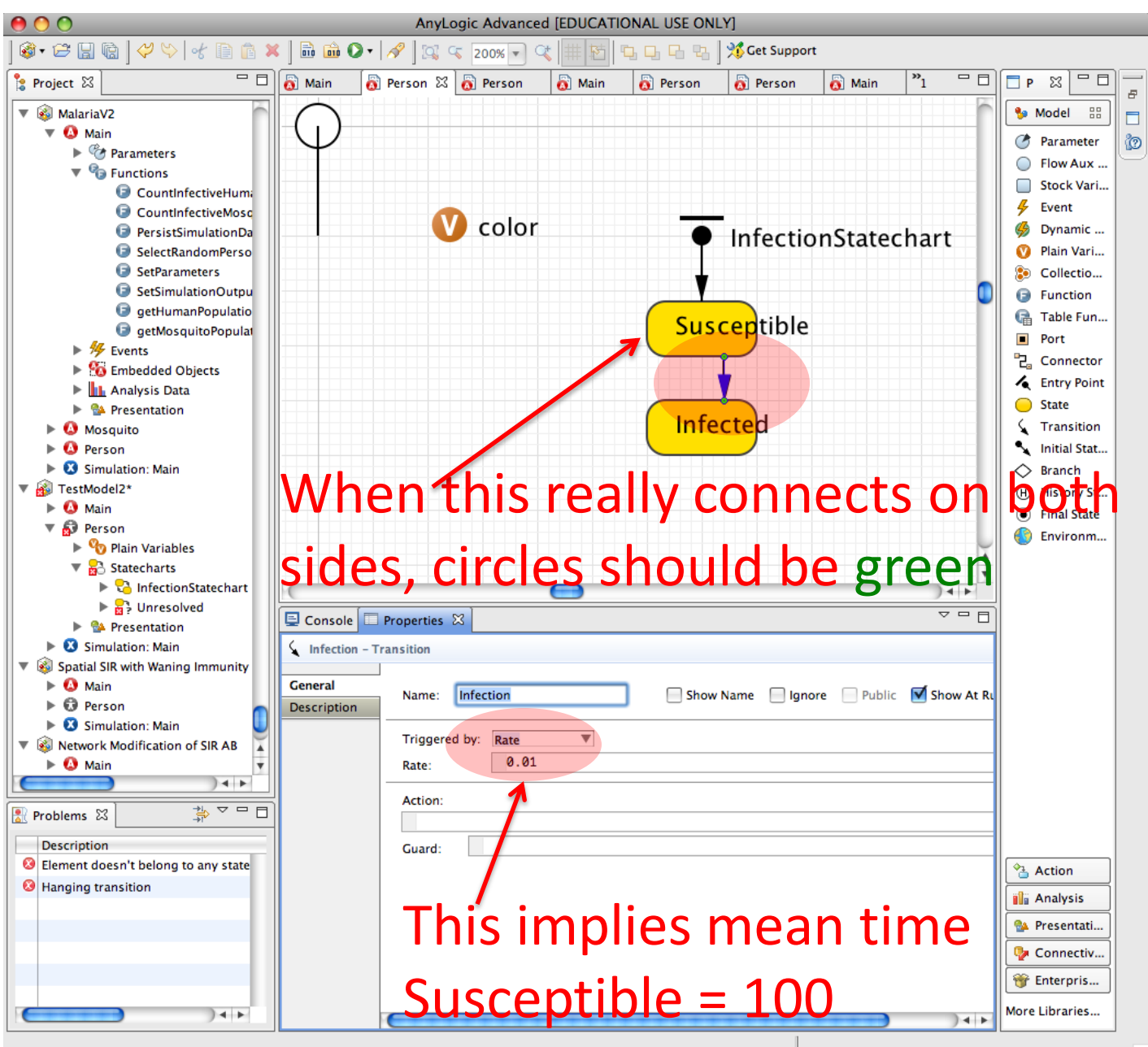

### Tip: Beware Loose Connections

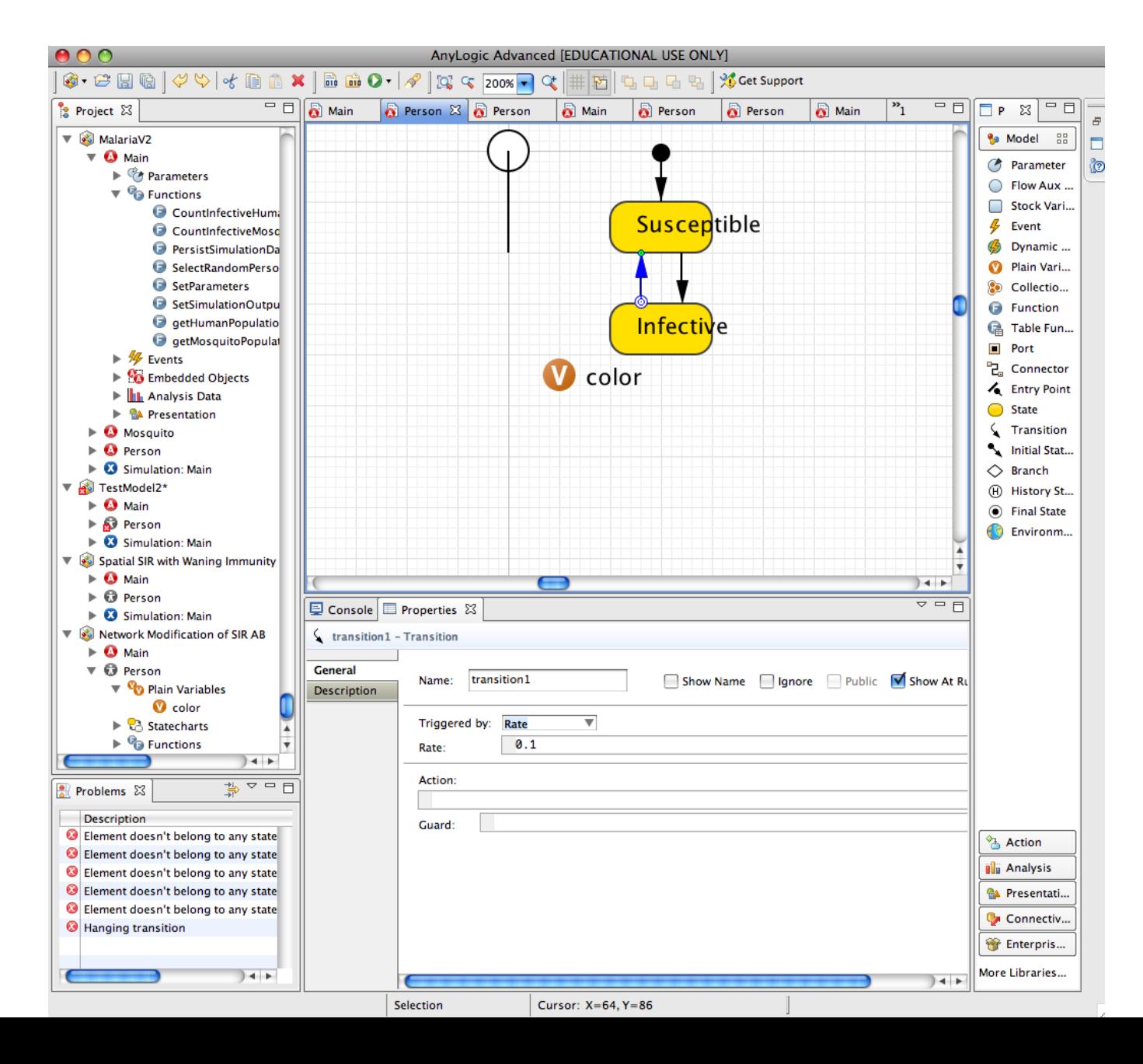

### Corrected

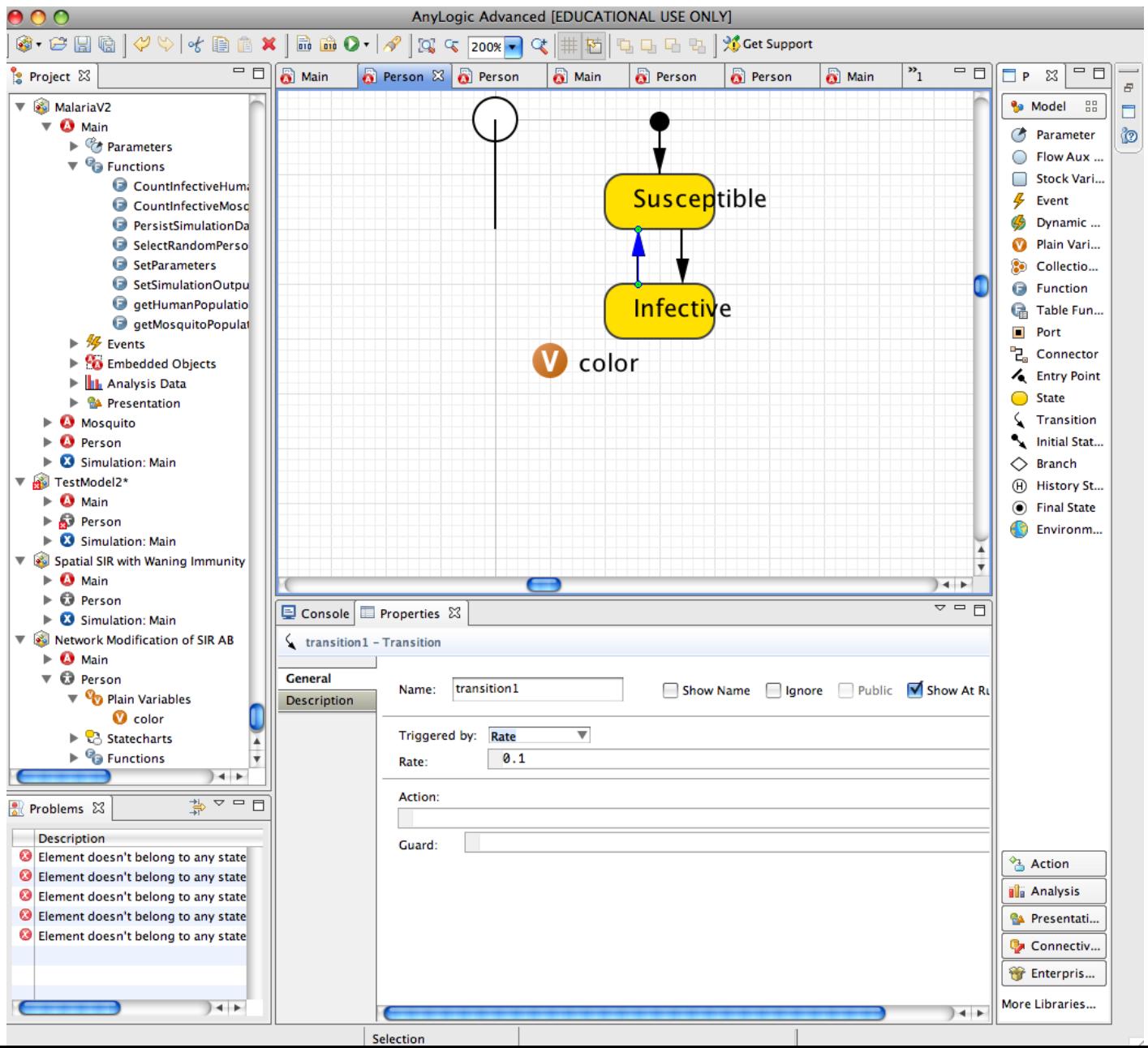

## Tip: Confirming Transition Connectivity

• Ensure that both UnDiagnosedActiveTB sides of the transition show green circles when connected – Otherwise, may **DiagnosedActiveTB** appear connected but will actually be disconnected!

## Rates & Flows

- Some may have seen fixed rates before in the form of "transition rates" in Compartment models
- Within a Compartment/SD model, a flow out of a stock was commonly set by the multiplication of the
	- State variable (Stock)
	- Some rate of transition
- We use different names for these rates
	- "Transition rates"
	- "Likelihood of transition per *Unit Time*"
	- Transition (e.g. "infection", "mortality") "hazard"

## **First Order Delays in Action: Simple SIT Model**

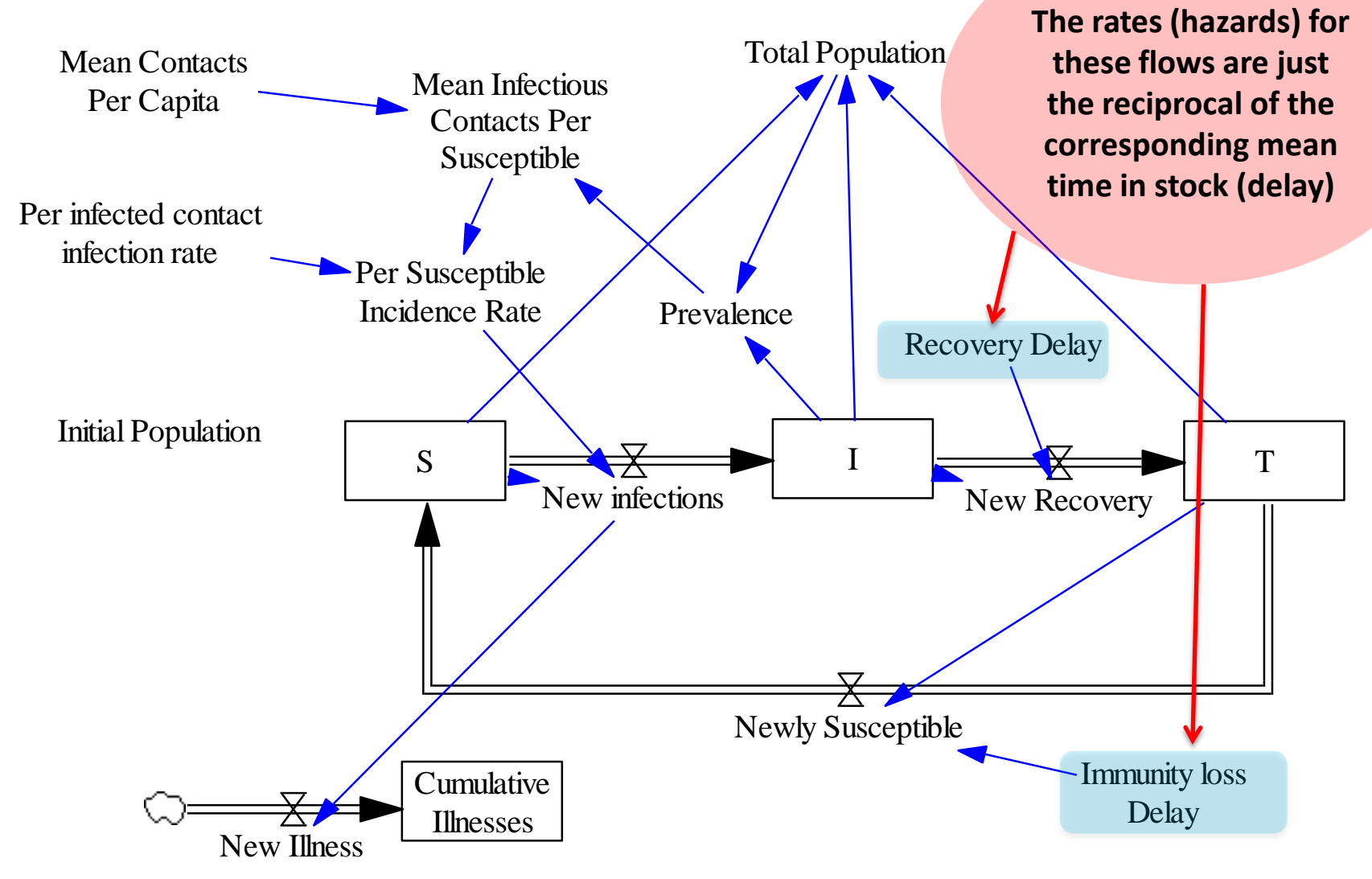

Department of Computer Science

## Example Fixed Transition Rate/Hazard

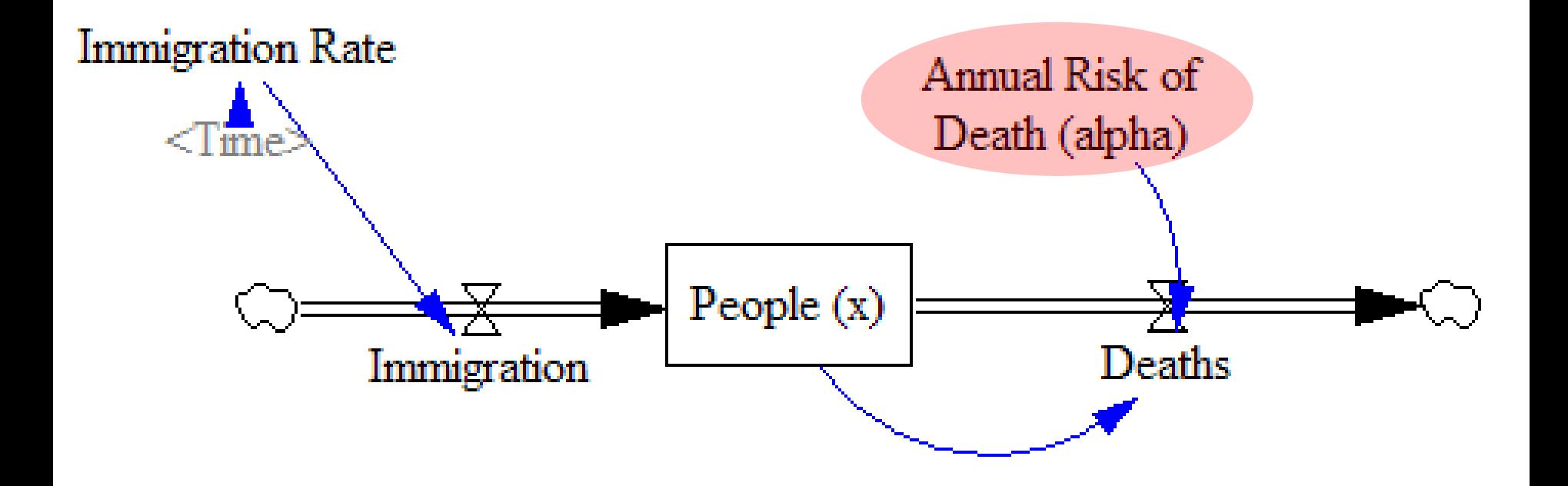

## Example Fixed Transition Rate/Hazard

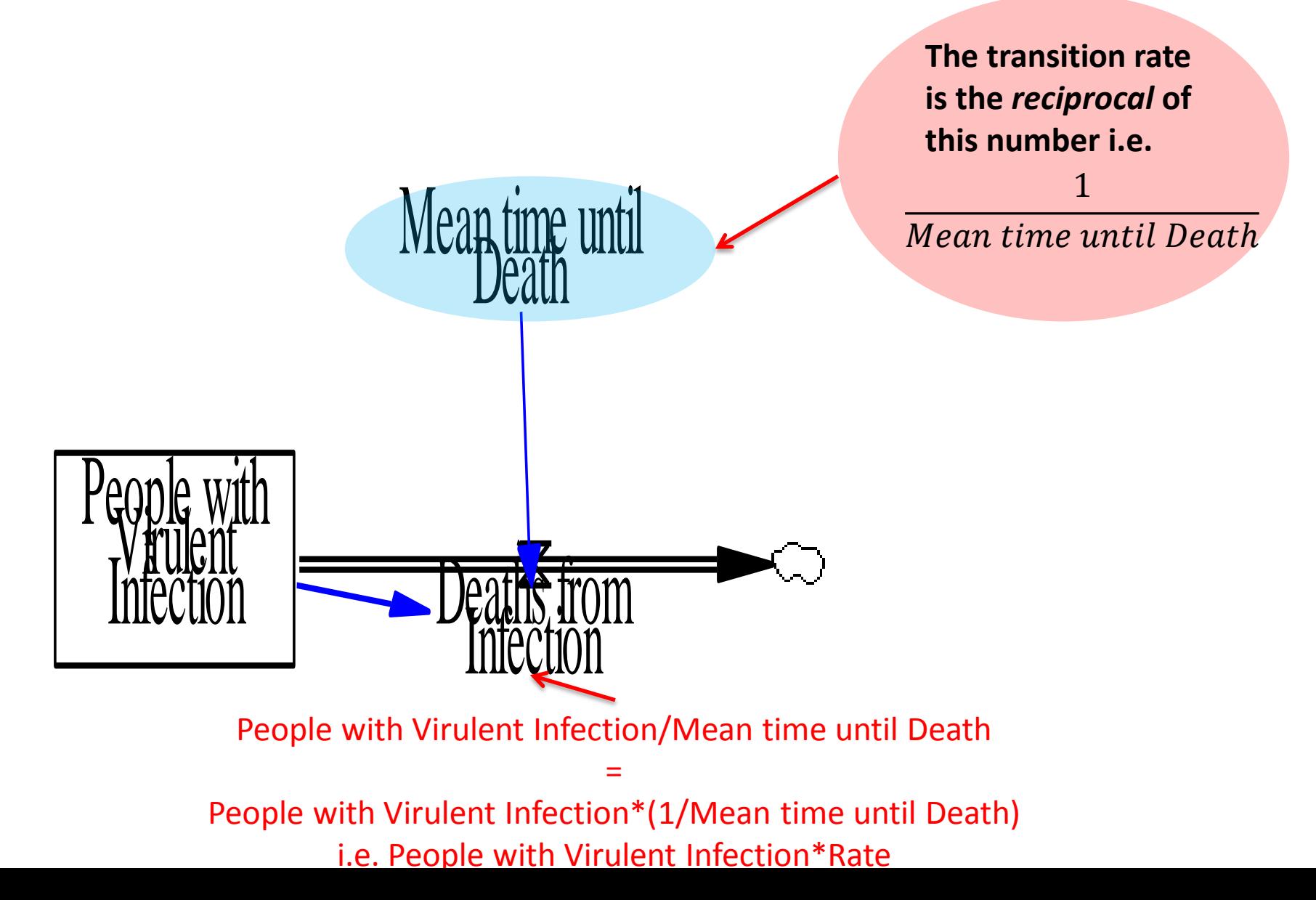

## Fixed Rates: Transition "Hazards"

- With "fixed rates", we are specifying rates of transitions
- Because we are dealing with the chance that each individual transitions, we don't need to multiply by the number of people at risk
	- Here, there is just 1 person at risk!
- As in Compartment models, these rates can change over time, but the statechart needs to be "made aware" of these changes (see later)
	- Leave & go back into current state (circular transition)
	- Trigger "change" event in Agent

### Adding Infection Clearance Transition

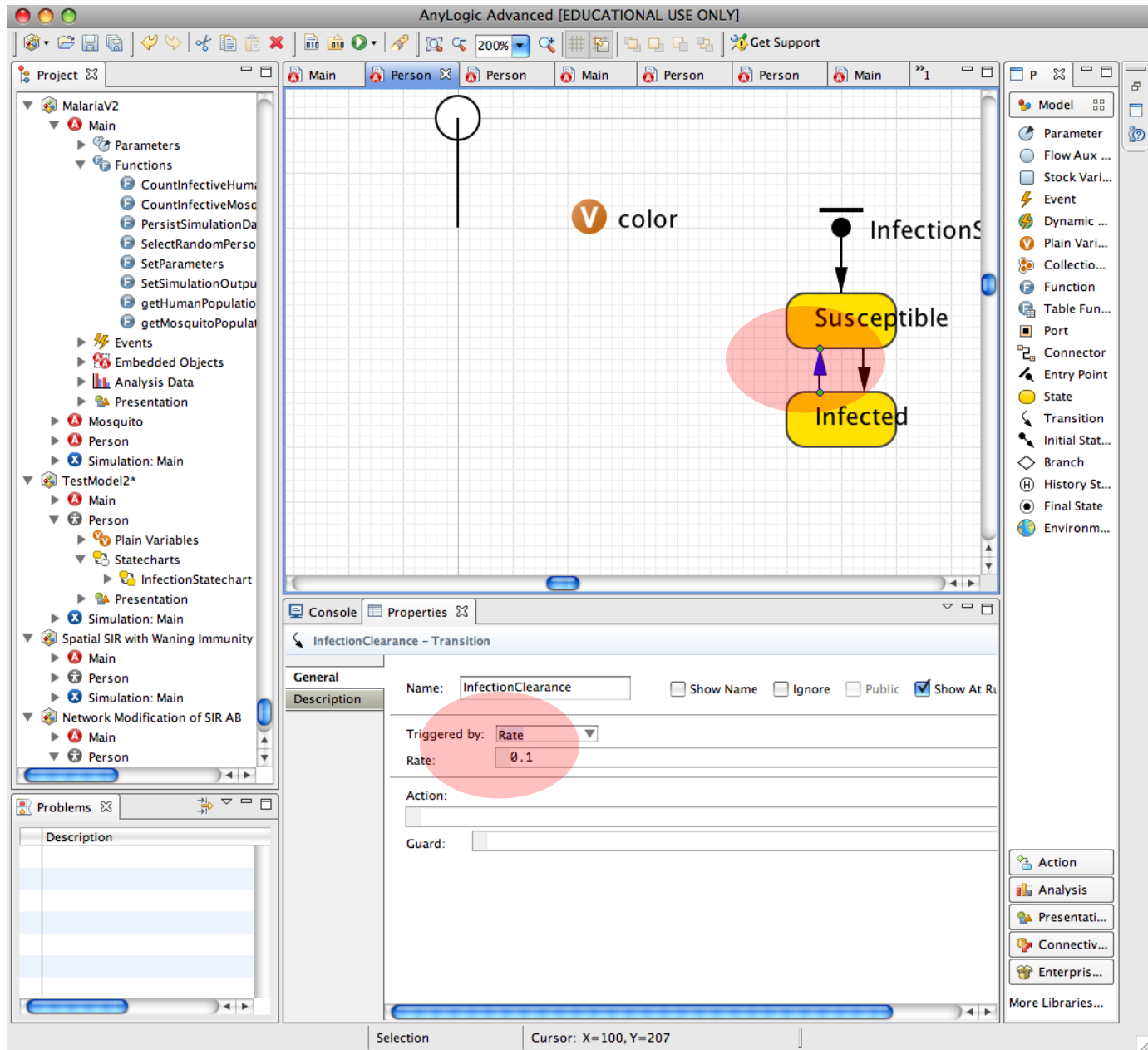

### Run the Model!

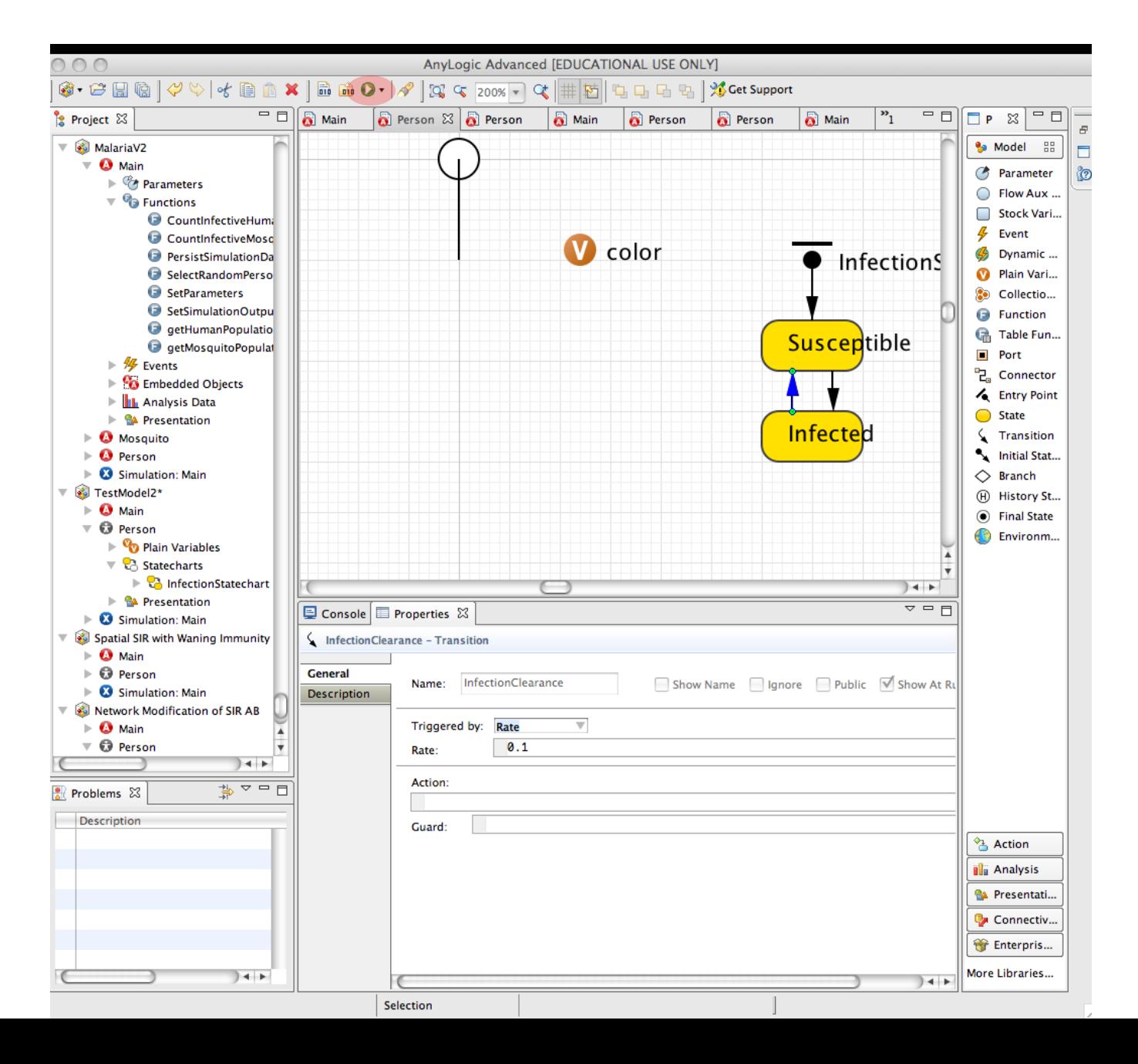

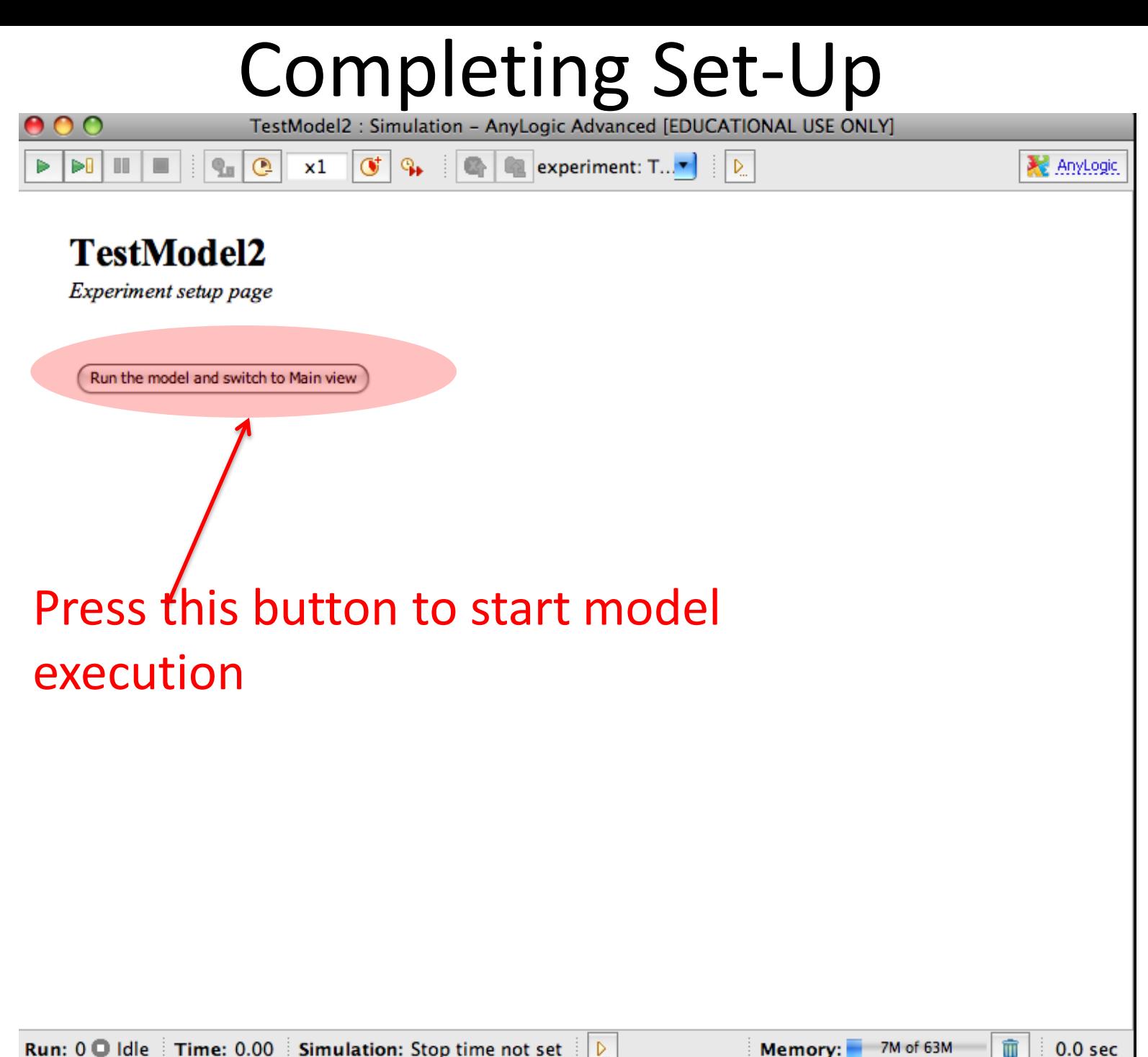

# Model Presentation<br>TestModel2 : Simulation – AnyLogic Advanced [EDUCATIONAL USE ONLY]

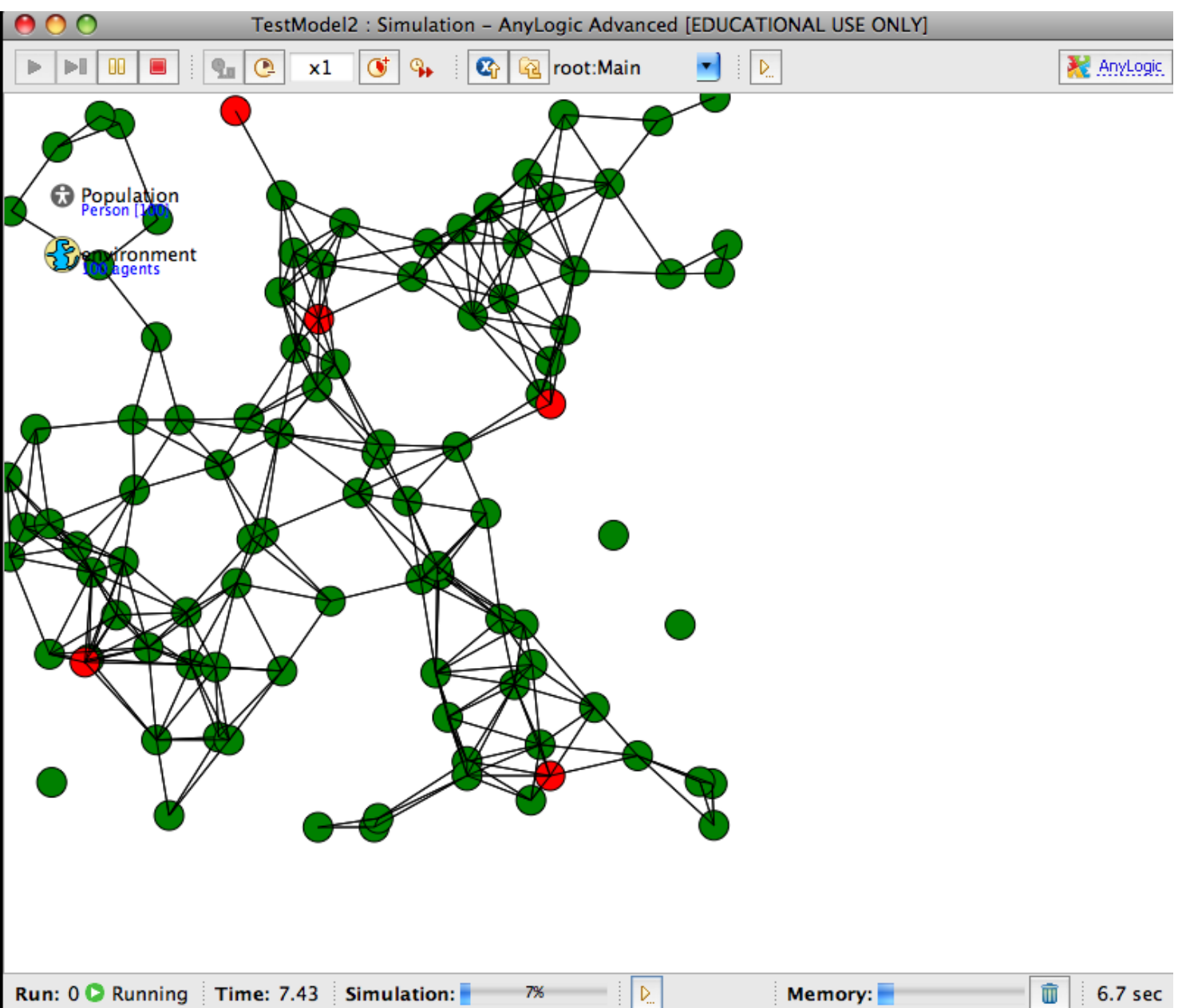

### Transition Type: Fixed Residence Time (Timeout)

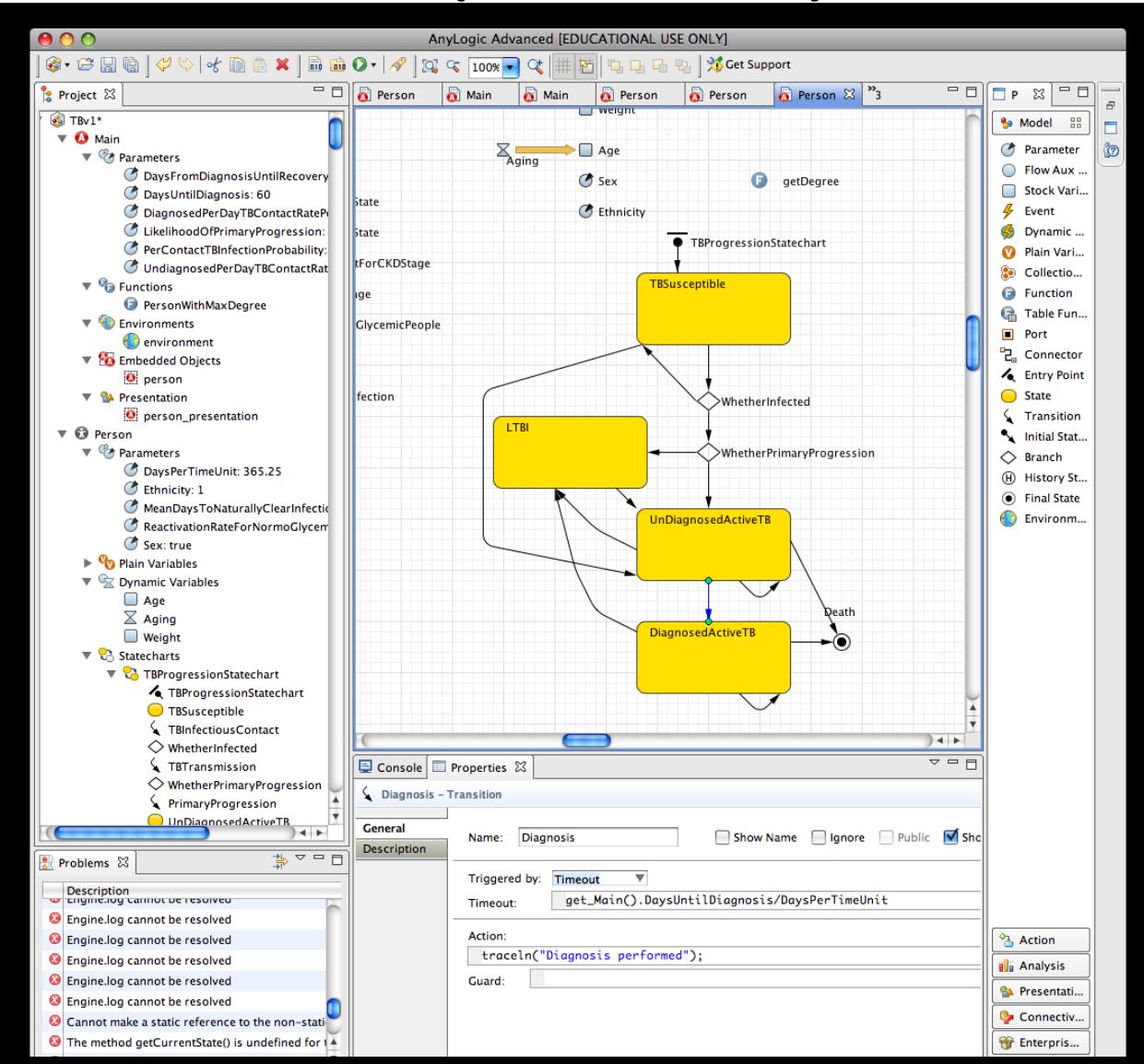

## Example of Processes Associated with Fixed Timeouts

- Aging
- Tightly defined time constants associated with natural history
	- While these may be described as associated with a broad distribution (e.g. with a  $1<sup>st</sup>$  or  $2<sup>nd</sup>$  order delay), much of that variability may be due to heterogeneity
	- *For a given person, these may be quite specific in duration Can capture through a timeout*

## What Happens if this Depends on a Timeout?

• Set the "Infection" transition to Trigger based on a "Timeout"

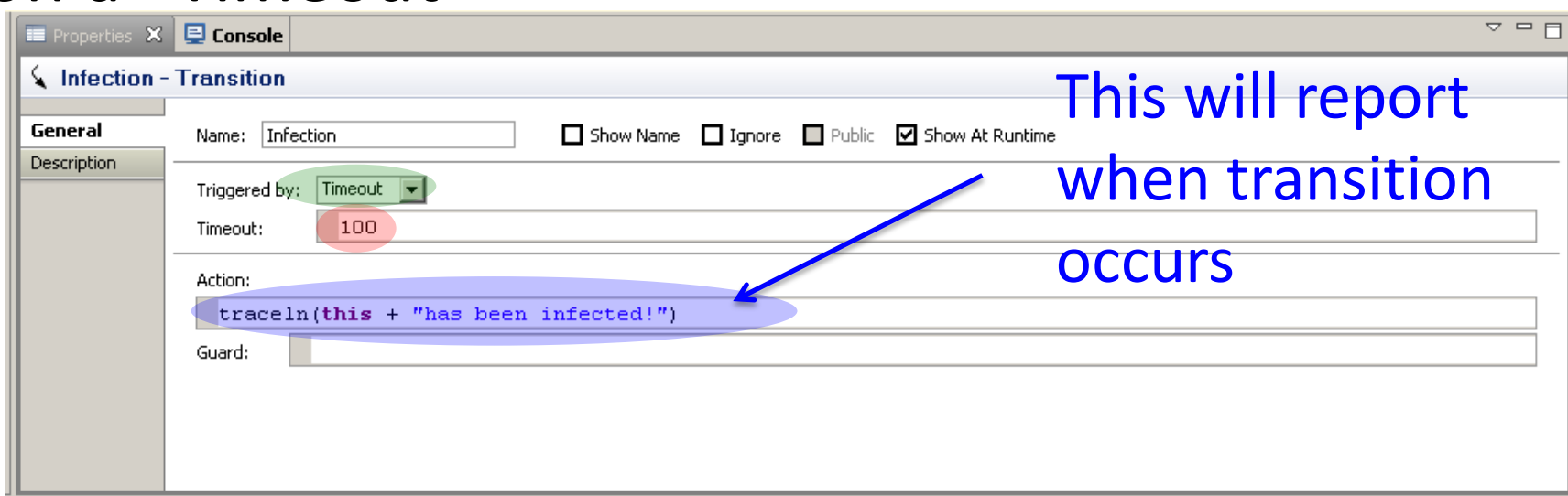

• Make the "Timeout" 100

Now run the model, and observe the difference

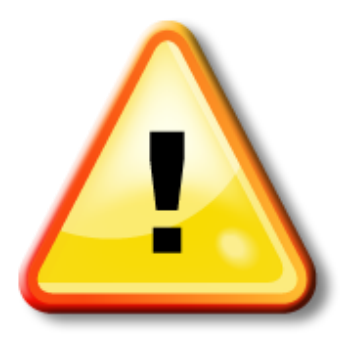

#### Hands on Model Use Ahead

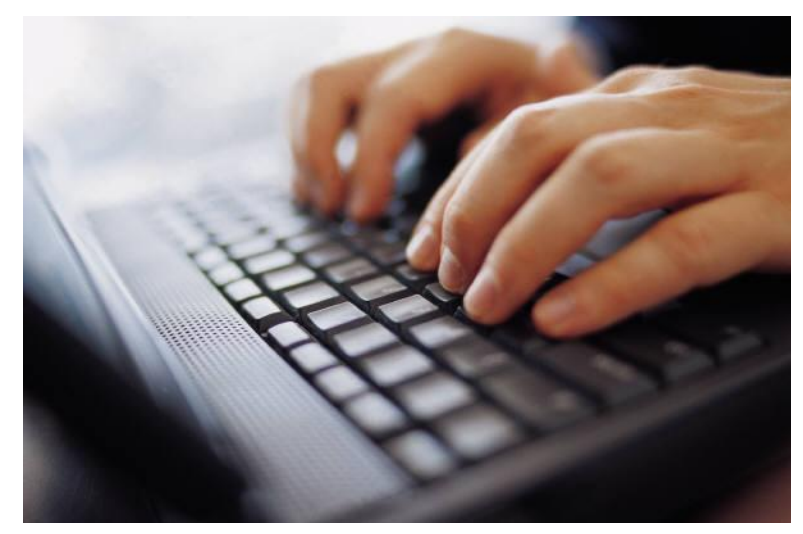

Load model: TBv1.alp

### Transition Type: Variable Rate

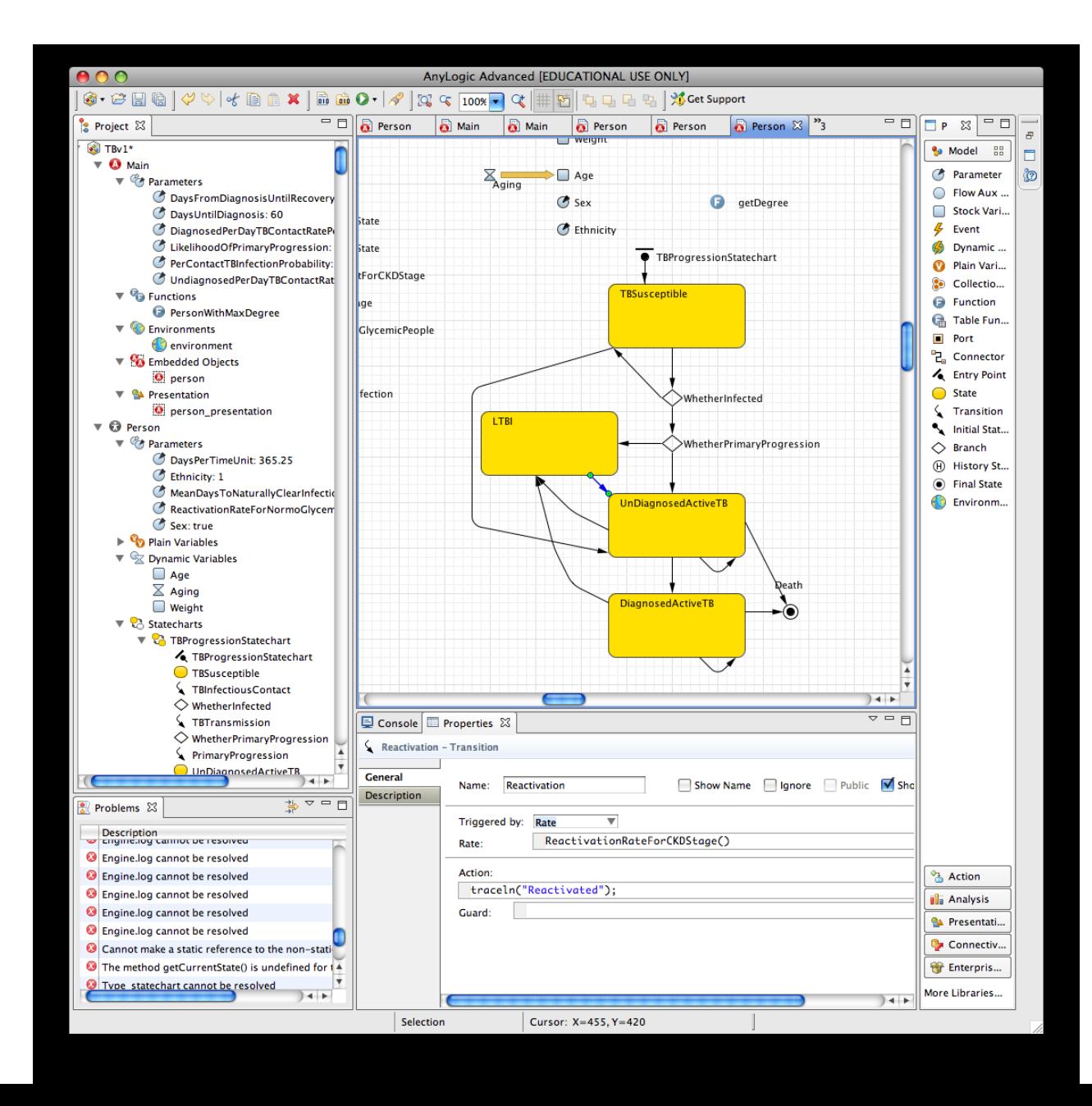

## Example Transition Rate/Hazard

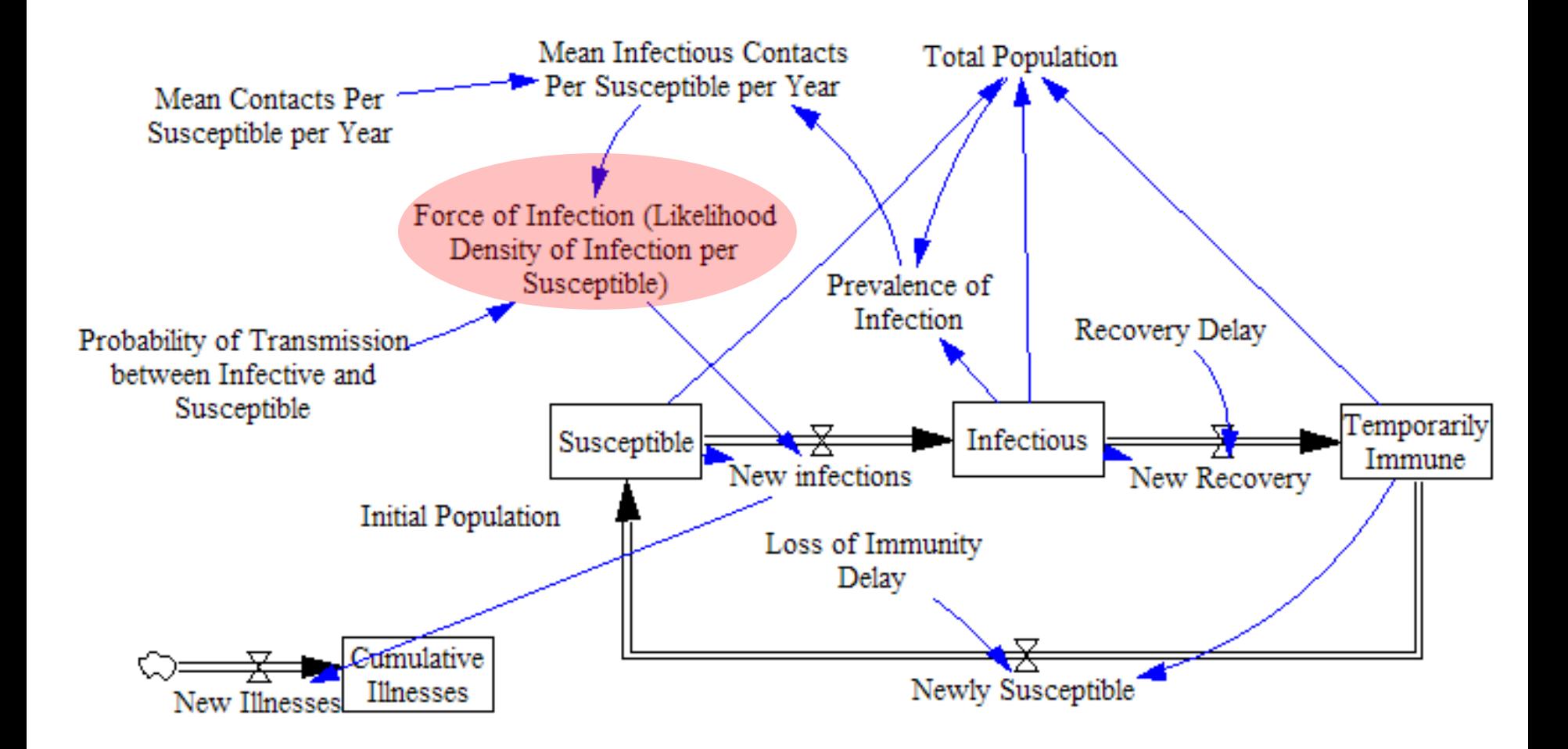

### Special Elements: Self-Transition (Use if Wish To Have State Register Changing Outtransition rates)

TBProgressionStatechart **TBSusceptible** The self-transition will "make the state" WhetherInfected realize" that the rate **NBI** associated with any out WhetherPrimaryProgression transition (e.g. this one) InDiagnosedActiveTB has changedDeath

**DiagnosedActiveTB** 

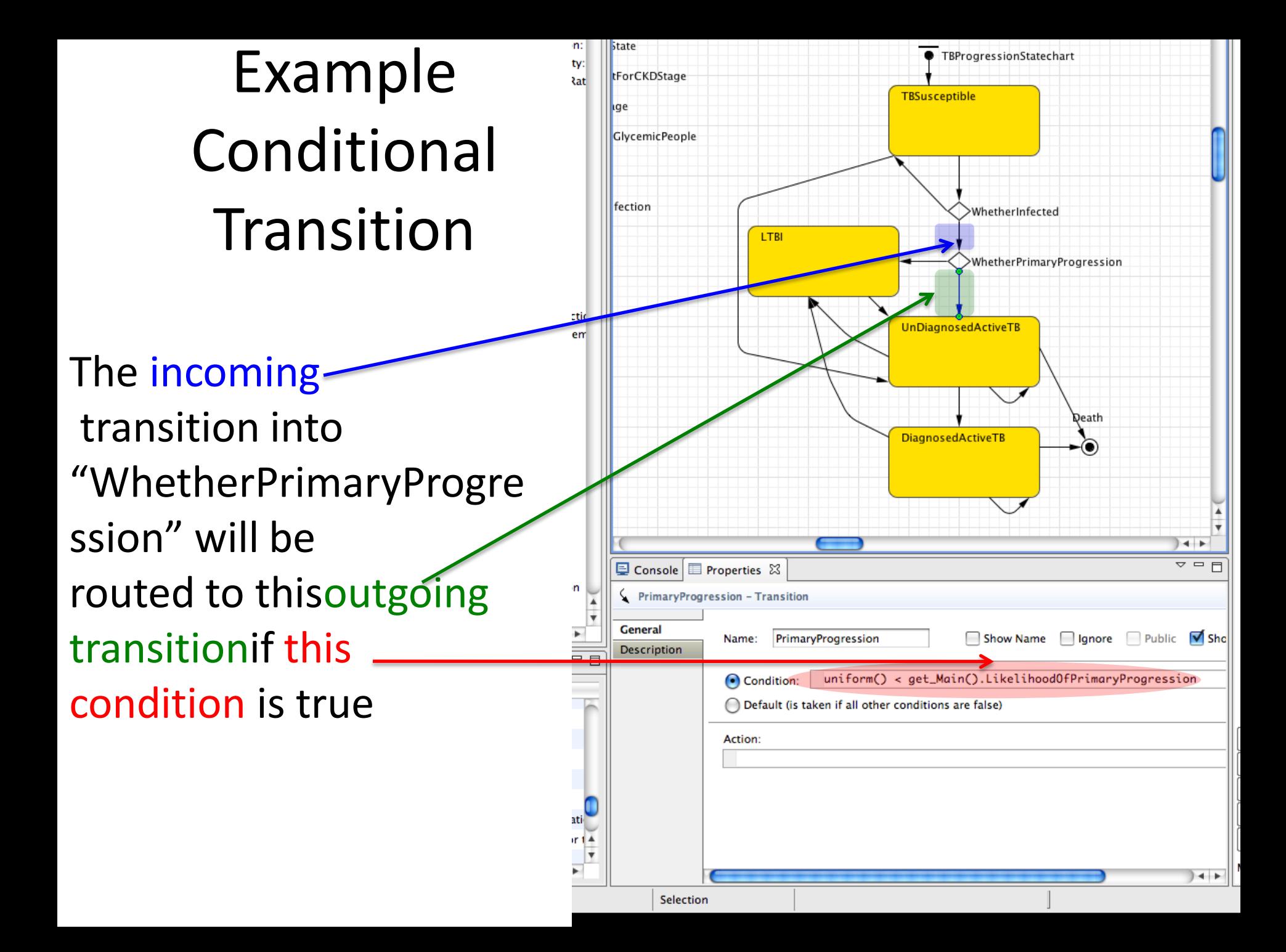

## Special Elements: Exit Point

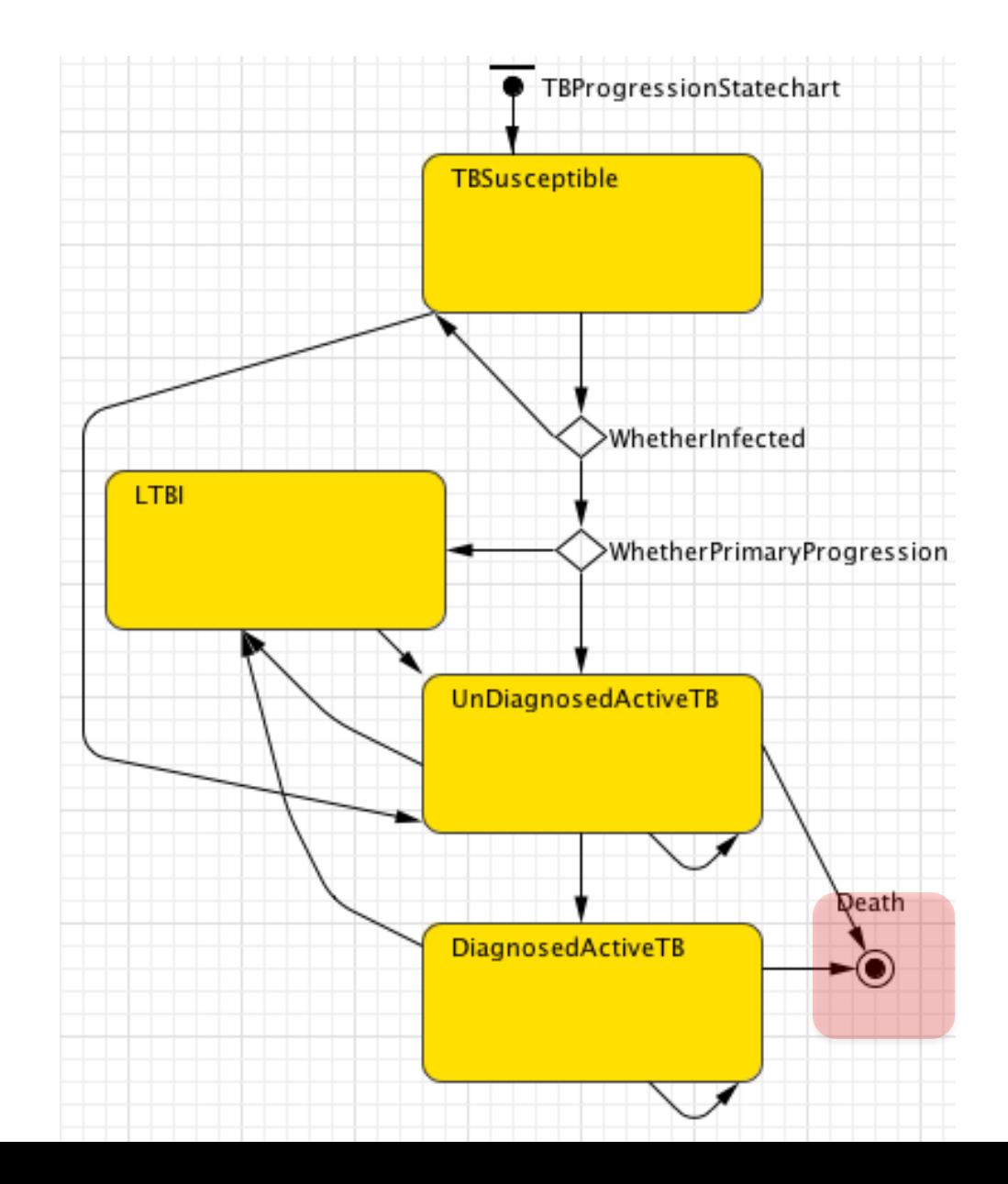

### Special Elements: Self-Transition (Use if Wish To Trigger an Action w/o Leaving State)

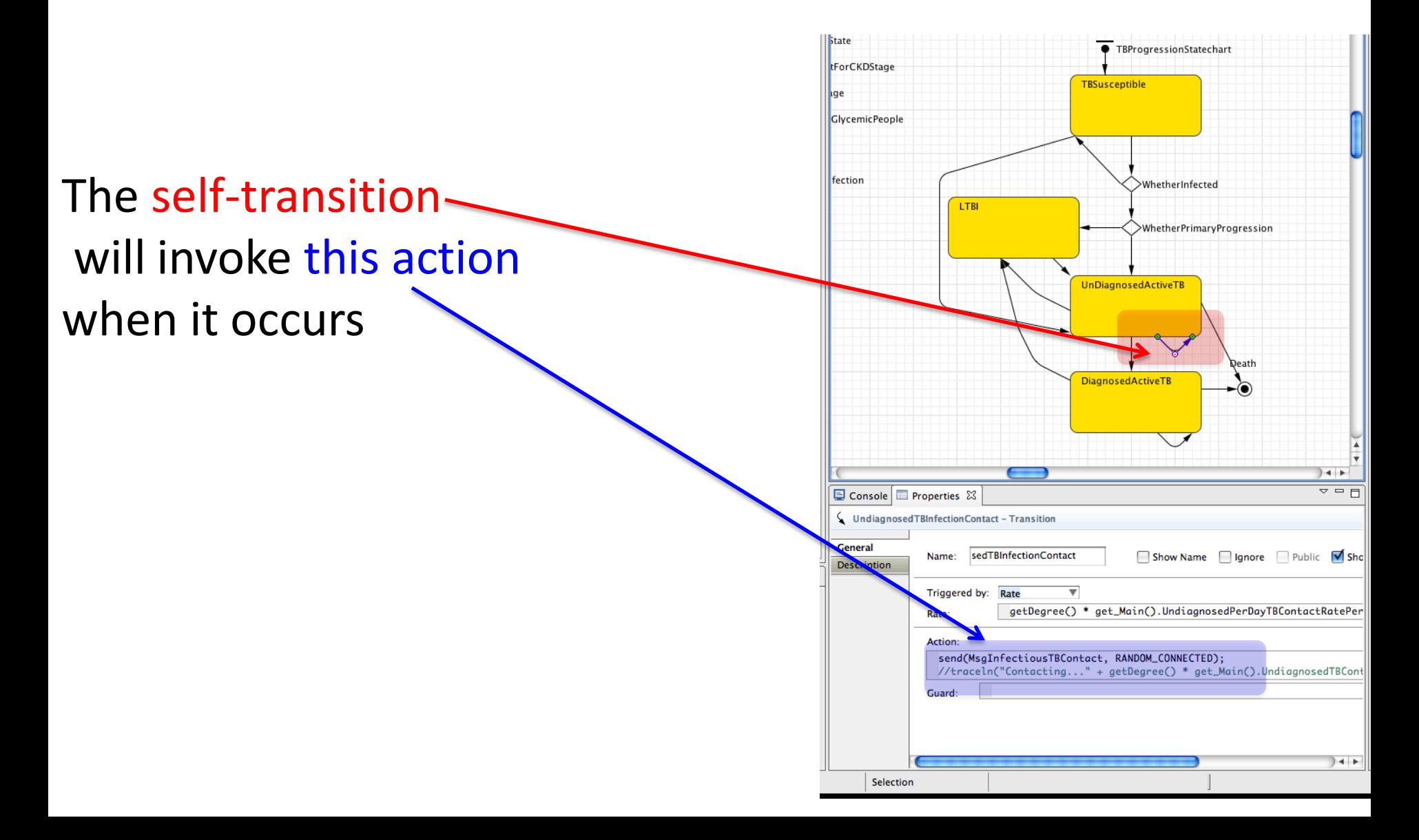

## Parallel **Statecharts**

- By default, each statechart evolves independently.
- If coupling is desired, can make transitions/action s dependent on state of other statecharts

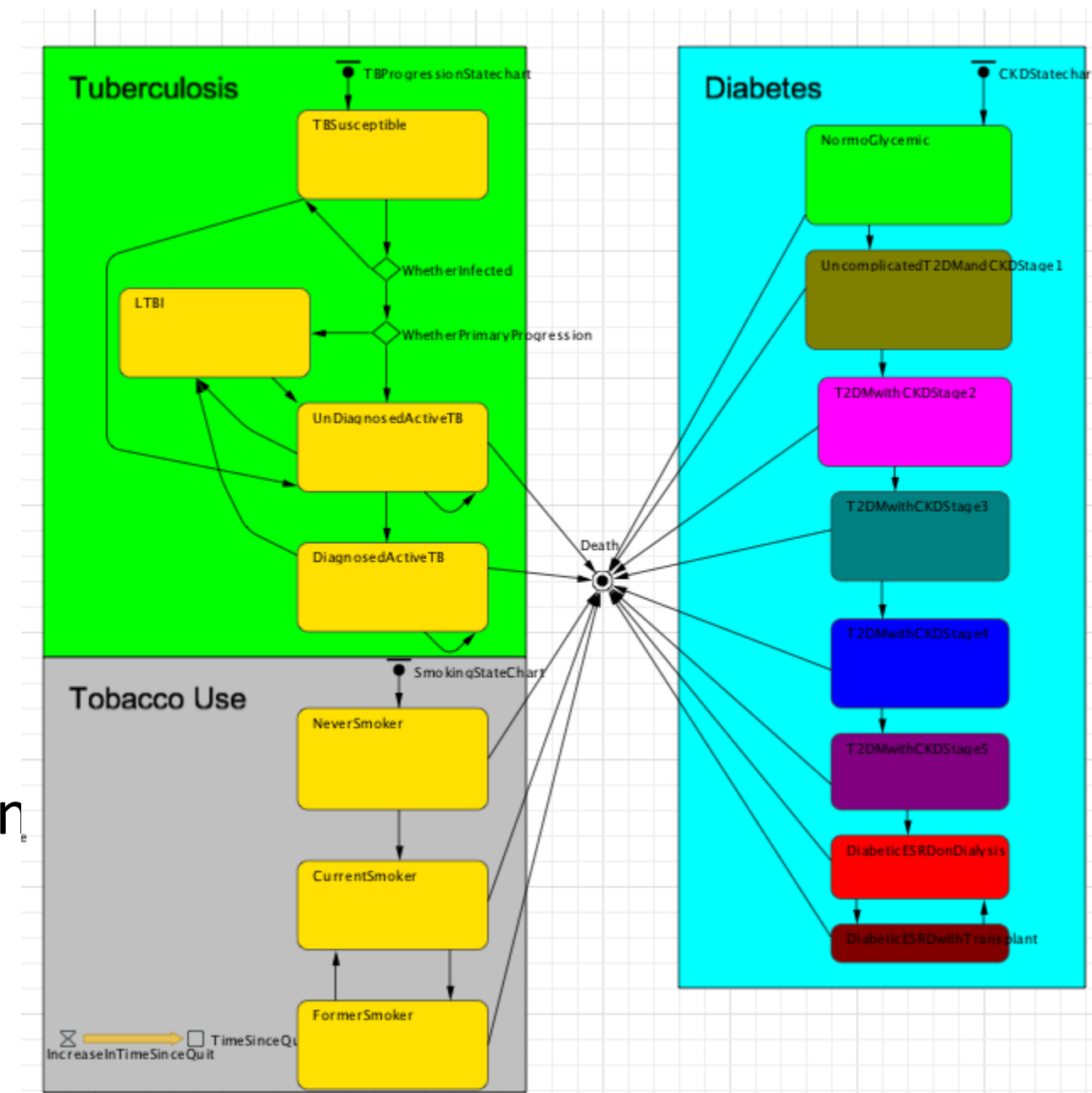

### Comparison with Aggregate Stock & Flows

- As for aggregate stocks & flow, individuals' states are discrete
- Unlike aggregate stocks & flows
	- One state within a given statechart is active at a time
	- For parallel flows (e.g. comorbidities), there is no need for considering all combinations of the possible states
	- We can keep track of how long an individual is in a given state & adjust the transition rate accordingly

## Parallel **Transitions**

• Example recording the residence time in a state (via a stock with unit inflow i.e. just accumulates the time present in that state)

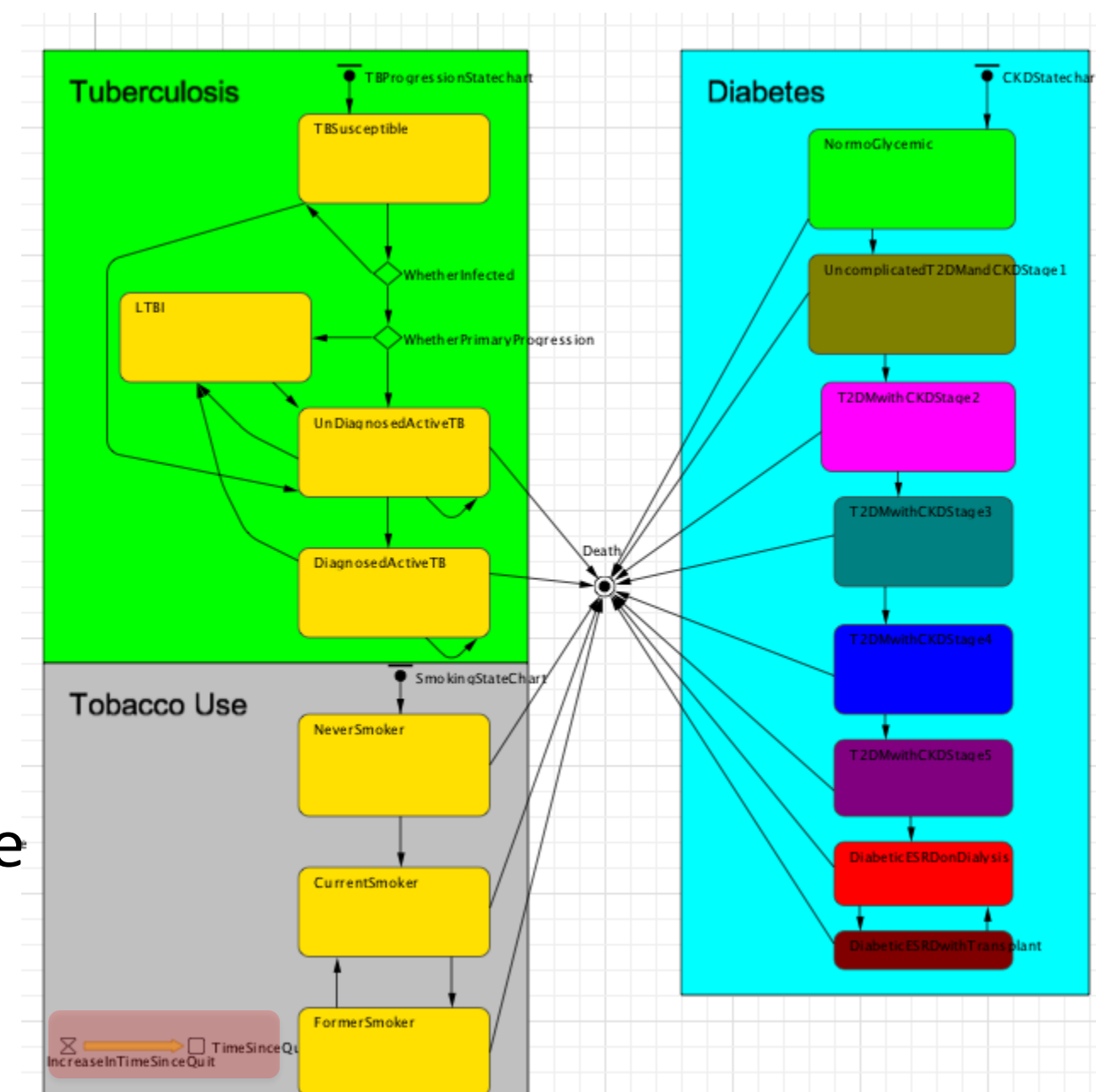

- The residence time in the state determines the transition rate out of that state.
- Transition rates depending on residence time are generally not possible with aggregate models

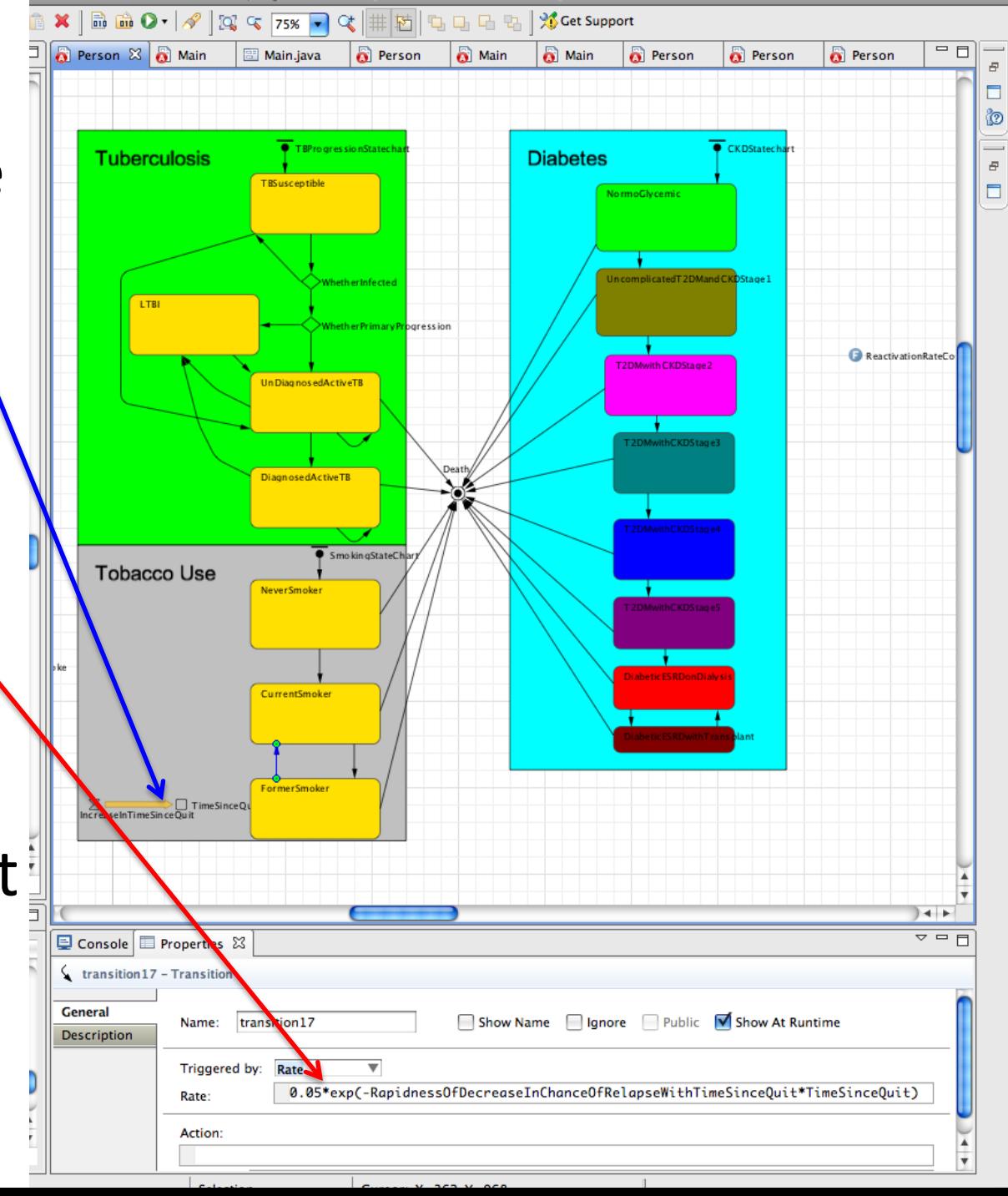

AnyLogic Advanced [EDUCATIONAL USE ONLY]

![](_page_39_Picture_0.jpeg)

![](_page_39_Picture_1.jpeg)

## Load Sample Model: **Predator-Prey Agent Based**  (Via "Sample Models" under "Help" Menu)

### Advanced Element: Hierarchical States

statechart

NoLuck

Hunt

Eat

- The outermost state captures time since born (for natural deaths)
- The middle-state captures time since last ate (for deaths by hunger). [Eating reenters]
- The inner state transition capture hunting frequency & success

### Natural Death Transition

![](_page_41_Figure_1.jpeg)

### Death By Hunger

(Note that Depends on Time in State – i.e. time Since last ate)

![](_page_42_Figure_2.jpeg)

# Eating Transition Leaves & Reenters

# Middle State

![](_page_43_Figure_2.jpeg)

### Tips on Statechart Code

- Each State & Transition has an integer index
	- This by accessed via a (static) constant holding the name of state within the statechart class (*statechart*.*StateName*)
- To determine length of time spent in state – *Statename*.getLocalTime(*StateIndex*)
- To determine current state
	- *statechart*.getActiveSimpleState()
- To find out if a state (either simple or composite) is currently active
	- *statechart*.isStateActive(*StateIndex*)